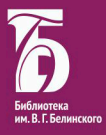

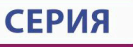

#### **БИБЛИОТЕЧНЫЕ ФОНДЫ И КАТАЛОГИ**

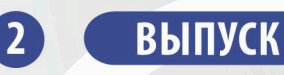

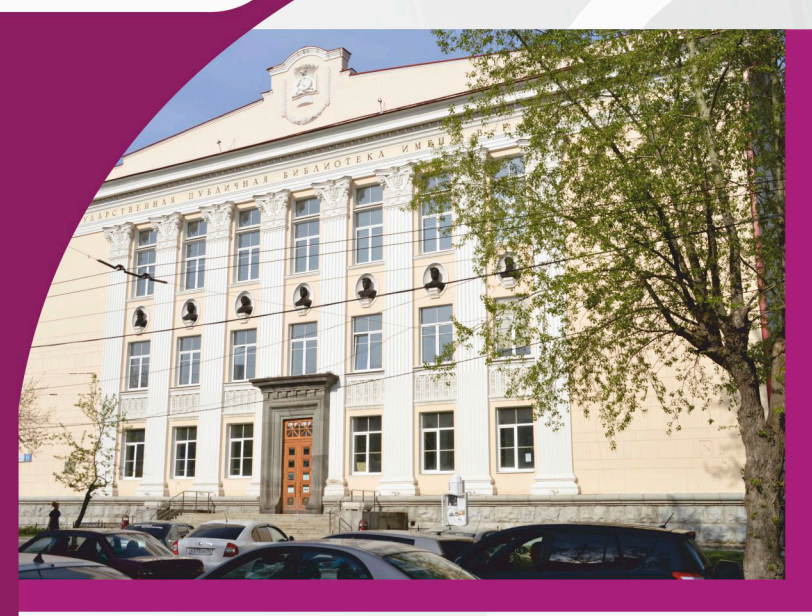

**МЕТОДИЧЕСКИЕ РЕКОМЕНДАЦИИ** ПО СОЗДАНИЮ БИБЛИОГРАФИЧЕСКИХ ЗАПИСЕЙ НА ДОКУМЕНТЫ **ИЗДАННЫЕ В 1831-1917 ГГ.** НА РУССКОМ ЯЗЫКЕ

ГАУК СО «Свердловская областная универсальная научная библиотека им. В. Г. Белинского» Отдел редких книг

> **Библиотечные фонды и каталоги** Выпуск 2

Ирина Владимировна Зырянова

#### Методические рекомендации по созданию библиографических записей на документы, изданные в 1831–1917 гг. на русском языке

Екатеринбург 2022

УДК 025.3 ББК 78.36 З 976

#### Зырянова И. В.

Методические рекомендации по созданию библиографических записей на документы, изданные в 1831–1917 гг. на русском языке / И. В. Зырянова ; под ред. О. Н. Оразбаевой, А. Е. Нефагиной. – Екатеринбург, 2022. – 46, [2] с., [6] л. ил. – (Библиотечные фонды и каталоги; вып. 2).

В методических рекомендациях рассмотрены особенности создания библиографических записей на документы, изданные в 1831–1917 гг. на русском языке.

Предназначены сотрудникам СОУНБ и могут быть использованы специалистами библиотек, создающими библиографические записи в формате RUSMARC.

#### Предисловие

Метолические рекоменлации определяют особенности библиографического описания и заполнения полей при создании записи для машиночитаемой каталогизации в национальном формате (RUSMARC) на документы, изданные в 1831-1917 гг. на русском языке (далее – дореволюционные издания), и призваны обеспечить единообразие формирования записей на издание и экземпляр.

Необходимость составления методических рекомендаций по созданию библиографических записей (далее - БЗ) на дореволюционные издания для машиночитаемой каталогизации обусловлена следующим. Существующие стандарты [1, 2, 3, 4] ориентированы на современные издания и регламентируют создание БЗ преимущественно на них, не учитывая при этом:

- полиграфического оформления особенности  $(cocrab)$ и расположение заголовочных и выходных данных на титульном листе и обложке нередко отличаются от современных требований стандартов; некоторые обязательные сведения могут отсутствовать, например, год издания, издатель);
- своеобразные издательские практики (распространенным явлением было издание приложений (премий) к периодическим изданиям, отдельных оттисков статей, издание одной книги в нескольких выпусках, использование таких способов печати, как литография и стеклография, и др.);
- языковой фактор (дореформенная орфография, грамма- $\bullet$ тика, алфавит);
- культурные традиции (авторы, переводчики, составители нередко указывали лишь инициалы, использовали разные псевдонимы или вообще никак себя не обозначали);

• бытование книг (традиция при переплете удалять обложку, сплетать несколько самостоятельных изданий (создавать конволюты); утрата части документа, в том числе титульного листа, обложки, иллюстративного материала; традиция помещать владельческие знаки, оставлять записи и т. д.).

Правила составления библиографического описания старопечатных изданий [9] также не могут быть использованы в полной мере, т. к. ориентированы на документы, изданные до 1830 г.

В качестве объекта БЗ выступают книги и брошюры как одночастные, так и многочастные (многотомные), отдельные части издания (оттиски), а также конволюты.

Рекомендации составлены на основе сложившегося при создании БЗ для электронного каталога практического опыта сотрудников отдела редких книг (далее – ОРК) ГАУК СО «Свердловская областная универсальная научная библиотека им. В. Г. Белинского» (далее – СОУНБ) и включают примеры БЗ на дореволюционные издания фонда.

#### Список терминов

 **Авантитул** — первая страница двойного титульного листа; содержит некоторые данные об издании (надзаголовочные данные, выходные данные, фамилию автора, заглавие, издательскую марку, марку серии, реже – эпиграф, посвящение, лозунг и др.).

 **Аллигат** — самостоятельное издание (книга, брошюра, журнал, статья, оттиск) и/или рукописная книга, переплетенная с другими самостоятельными изданиями-аллигатами в один том – конволют.

 **Гектография** — способ печати, при котором оттиск на бумаге получают, прикатывая бумажный лист к поверхности желатино-глицериновой массы, в результате чего красочный слой из резервуара переносится на бумагу; для

получения красочного слоя оригинал, написанный от руки гектографскими чернилами или напечатанный на пишущей машине, прижимают к эластичной желатино-глицериновой массе.

 **Книжный знак** — 1) в широком значении – любой знак (штамп, ярлык, тиснение и др.) на книге; может содержать информацию о владельце книги, переплетчике (переплетной мастерской), книгопродавце; 2) в узком значении – экслибрис.

 **Колонтитул** — заголовочные данные, помещаемые, как правило, над текстом документа (чаще всего повторяет заглавие, фамилию автора, название тома, главы; первое и последнее заглавное слово словаря или их начальные буквы; название журнала, рубрики и т. д.); элемент справочно-поискового аппарата издания.

 **Конволют** — переплетенные в один том самостоятельные издания (книги, брошюры, журналы, оттиски), статьи, извлеченные из сериальных изданий, и/или рукописи – аллигаты.

**Корешок** – край книжного блока, где скреплены все элементы книги; один из элементов переплета книги.

 **Крышка переплетная** — основной элемент переплета книги; отличается от обложки способом прикрепления к книжному блоку (с помощью форзаца и нахзаца); материалом для крышки может служить плотная бумага, картон и т. п., переплетный материал (на бумажной, нетканой или тканевой основе и др.).

**Литография** – 1) способ печати, при котором оттиски на бумаге получаются в результате прижимания бумаги к плоской печатной форме, изготовленной на литографском камне – известняке; изображение выполняется жирной тушью или литографским карандашом на поверхности камня, а затем подвергается химической обработке; 2) произведение, выполненное литографским способом; 3) предприятие, специализирующееся на печатании литографским способом.

 **Марка книгопродавца** — знак с указанием владельца или названия книжного магазина; обычно помещается на форзаце, титульном листе, нахзаце или нижней переплетной крышке.

 **Микроклиматический контейнер (МКК)** футляр для книги, изготовленный из специального бескислотного картона; используется для защиты наиболее ценных или ветхих изданий.

 **Нахзац** — лист бумаги, сложенный пополам, который служит для крепления книжного блока с нижней крышкой переплета (ср. форзац).

 **Норма** (в полиграфии) — краткие сведения (название издания, фамилия автора, год издания и номер журнала и т. д.), помещаемые в левом нижнем углу первой полосы каждого печатного листа; предшествует сигнатуре – порядковому номеру печатного листа; необходима для контроля при брошюровочных процессах (обозначает принадлежность листа к данному изданию).

**Обложка** – бумажное, клеенчатое и т. п. покрытие книжного блока для обеспечения сохранности издания; как правило, содержит основные библиографические данные (автор, заглавие, выходные данные, название серии, номер издания и т. д.).

 **Оклад** (в полиграфии) — декоративное покрытие книжного переплета, выполненное в жестких материалах (слоновая кость, золото, серебро, олово) с применением техники чеканки, литья, тиснения, ковки, черни, филиграни; мог быть украшен накладной эмалью, мелкой пластикой, драгоценными камнями.

**Оттиск** (в данном издании) — статья из какого-либо журнала, сборника и т. п., сброшюрованная отдельно.

 **Пагинация** — обозначение страниц или столбцов в издании с помощью цифр или букв, нумерация страниц;

пагинацию издания образует совокупность колонцифр (т. е. порядковых номеров страниц); выделяют следующие виды: буквенная (литерная), сплошная, раздельная, встречная и др.

 **Переплет** — совокупность всех элементов скрепления книжного блока и прикрепления его к переплетным крышкам.

 **Помета** — письменный знак, не являющийся записью (например, отчеркивание на полях, подчеркивание в тексте, нотабене, галочки, кружочки, восклицательные и вопросительные знаки и т. п.).

**Репринт** – выпуск или переиздание книги методом репродуцирования (сканирования).

 **Сигла** — аббревиатура, условное обозначение библиотеки, отдела-фондодержателя; указывает, в каком фонде имеется издание, описанное в каталоге.

 **Старопечатные издания** — условное название книг, выпущенных в той или иной стране в течение некоторого периода после возникновения в ней книгопечатания. Хронологические рамки применения термина в различных странах не совпадают.

Стеклография - способ печати, при котором оттиски на бумаге получаются в результате прижимания бумаги к плоской печатной форме, изготовленной из стекла; оригинал для стеклографии изготовляли от руки или на пишущей машине, применяя специальные чернила или ленту.

 **Суперэкслибрис** — книжный знак, оттиснутый на переплете или на корешке книги или приклеенный к нему для обозначения ее владельца.

 **Тиснение** — изображение или надпись, полученные путем выдавливания на поверхности материала (бумаги, картона, кожи и т. п.); различают блинтовое тиснение (плоское бескрасочное тиснение на книжном переплете), конгревное тиснение (рельефное тиснение, выпуклое изображение, надпись).

 **Факсимиле** — точное воспроизведение средствами печати почерка, подписи, части текста или целого оригинального (чаще всего редкого, уникального или особо ценного в историческом или художественном отношении) издания, рукописи.

 **Форзац** — лист бумаги, сложенный пополам; служит для крепления книжного блока с верхней крышкой переплета (ср. нахзац).

 **Фронтиспис** — иллюстрация в книге, которая помещается на левой стороне разворота титульного листа; это может быть портрет автора или лица, которому посвящена книга, рисунок, карта и т. д.

**Штамп** — оттиск, полученный при помощи прибора с выпуклым обратным изображением рисунка или надписи с указанием владельца книги, переплетной мастерской, книжного магазина и т. д.

**Шмуцтитул** — добавочный титульный лист, который предваряет часть, главу издания; может содержать порядковый номер главы, ее краткое название, эпиграф; расположен на правой печатной полосе.

**Экслибрис** – книжный знак, содержащий информацию о владельце книги (физическом лице, организации); на экслибрисе может быть указано имя, отчество (инициалы), фамилия, девиз, изображен герб, портрет владельца или название учреждения и город, а также место хранения книги, ее номер и т. д.; по способу изготовления экслибрис может представлять собой ярлык, штамп, тиснение (в том числе конгревное) и т. д.

 **Ярлык** — наклейка, как правило, на переплетной крышке, обложке, форзаце, нахзаце с указание сведений о владельце, переплетчике, книгопродавце и т. д.

#### Порядок работы

БЗ на дореволюционные издания включают две части – библиографическую и книговедческую. *Библиографическая часть* содержит сведения об издании. *Книговедческая часть* содержит сведения об экземпляре (общая характеристика экземпляра, особенности его бытования, сведения о переплетчике, книгопродавце, владельце и т. д.).

При составлении БЗ на дореволюционное издание обязательным является проверка заголовочных и выходных данных и разыскание недостающих сведений.

#### **Подготовительный этап составления БЗ:**

- выявляем в фонде отдела дореволюционные издания;
- по генеральному алфавитному каталогу СОУНБ (далее ГАК) устанавливаем инвентарные номера всех экземпляров, имеющихся в СОУНБ, независимо от того, в фонде какого отдела они хранятся (отдел редких книг, краеведческий отдел, справочно-библиографический отдел, музыкальнонотный отдел). В ГАК представлены рукописные карточки, на которых отражены сведения лишь о хранящемся экземпляре (экземплярах) без указания места хранения;
- осуществляем поиск БЗ на каталогизируемый документ в системе корпоративной каталогизации «ЛИБНЕТ» (СКК ЛИБНЕТ), так как эти записи содержат данные об издании в целом. Если там не находим записи, обращаемся к каталогам на сайтах Российской национальной библиотеки (РНБ), Российской государственной библиотеки (РГБ) или других центральных библиотек. В РНБ, РГБ, как правило, представлены карточки, напечатанные в Российской книжной палате: они содержат более полные и точные сведения об издании в целом;
- сравниваем варианты БЗ, найденные в каталогах центральных библиотек и ГАК. Расхождения могут касаться заголовков (на карточке в ГАК может быть указан псевдоним автора, не всегда раскрыты инициалы или

не указаны даты жизни автора), а также года издания (в ГАК нередко указано [б. г.]); если в фонде СОУНБ имеется лишь 1 том многотомного излания, на карточке  $\Gamma$ AK могут отсутствовать сведения об издании в целом, и т. д. Если есть существенные расхождения в БЗ, отмечаем это в специальной таблице для редактирования карточек в ГАК;

проверяем наличие/отсутствие БЗ на каталогизируемый  $\bullet$ документ по всем базам данных электронного каталога СОУНБ. Если БЗ уже создана, производим ее редактирование (добавляем сведения об экземпляре, уточняем данные, заполняем 300-е поля). Если БЗ в электронном каталоге СОУНБ отсутствует, создаем запись с учетом найденной информации об издании в целом.

#### Создание библиографической записи на одночастные издания

Библиографическая часть БЗ на дореволюционное издание создается в соответствии с требованиями стандартов, общими правилами каталогизации в формате RUSMARC, методическими решениями, принятыми в СОУНБ. При этом учитывается основная функция каталога - обеспечить для современного пользователя удобный поиск документа.

#### При создании БЗ руководствуемся основными правилами:

- главным источником информации является титульный лист;
- если титульный лист отсутствует, в описании могут быть приведены сведения, заимствованные из источников вне локумента, таких как опубликованные БЗ на локумент (каталоги библиотек, базы данных), авторитетные файлы;
- библиографические сведения указывают в том виде.  $\bullet$ в каком они приведены на титульном листе;
- при создании БЗ в электронном каталоге соблюдают нормы современной орфографии;
- если знаки препинания между словами или фразами отсутствуют, их проставляют в соответствии с современными правилами грамматики;
- сокрашения отдельных слов и словосочетаний должны соответствовать требованиям ГОСТов [1, 2].

Рассмотрим заполнение полей в формате RUSMARC. обращая особое внимание на затруднения и типичные ошибки, выявленные в результате 5-летней работы по созданию БЗ на дореволюционные издания. Отметим особенности составления БЗ в электронном каталоге, обусловленные спецификой полиграфического оформления дореволюционных изданий, правилами русской дореформенной орфографии и грамматики.

Поле 100 - Данные общей обработки: коды d, e, f, g Указываем год (годы) публикации документа, т. е. заполняем цифрами четыре позиции (код d) или восемь позиций (коды е, f, g). Значение кодов:

d - монография, изданная в одном томе или изданная в течение одного календарного года;

е - репродуцированный документ (каталогизируемый документ является репринтом, оттиском из журнала, факсимильной копией и т. п., но не новым изланием);

f - монография, дата публикации которой точно не известна; g - монография, публикация которой продолжалась более года.

Код d (а не f) используется даже тогда, когда дата точно не известна, но в области выходных данных **VKAЗАН ОЛИН ГОЛ.** Например, в поле 210 в подполе \$d [около 1905] или [1905?].

Коле:

дата 1 - год издания репродукции;

дата 2 - год издания оригинала. Если одна из дат точно не известна, вместо любой неизвестной цифры указывается символ пробела: '#'.

Код f:

дата 1 – наиболее ранняя из предполагаемых дат издания; дата 2 – наиболее поздняя из возможных дат издания.

 $K$ ол $g$ :

дата 1 – год начала издания (если начальная дата издания точно не известна, вместо любой неизвестной цифры проставляется пробел: '#');

дата 2 – год окончания издания (если дата окончания точно не известна, вместо любой неизвестной цифры проставляется пробел: '#').

**Даже если год издания определен неточно (не известен), при заполнении поля 100 не используются знаки «?», [ ] и др. Между годами тире (–) не ставится.**

#### **При заполнении полей 100 и 210 (подполе \$d) могут возникнуть следующие затруднения:**

- на титульном листе не указан год издания;
- титульный лист отсутствует, утрачен;
- год издания на титульном листе отличается от указанного на обложке и т. д.

#### **В этом случае поступаем следующим образом:**

- указываем год издания, установленный по каталогам центральных библиотек;
- указываем год, который стоит в цензурном разрешении на печать;
- анализируем информацию, содержащуюся в документе, в том числе и в его справочном аппарате (годы жизни автора; события, которые описываются в книге; год издания произведений, на которые есть ссылки; годы издания журнала, если документ является приложением к периодическому изданию, место издания), стараясь свести до минимума хронологический диапазон;
- в поле 100 и 210 записываем год издания, указанный на титульном листе; в поле 300 – отличающийся год издания, указанный на обложке.

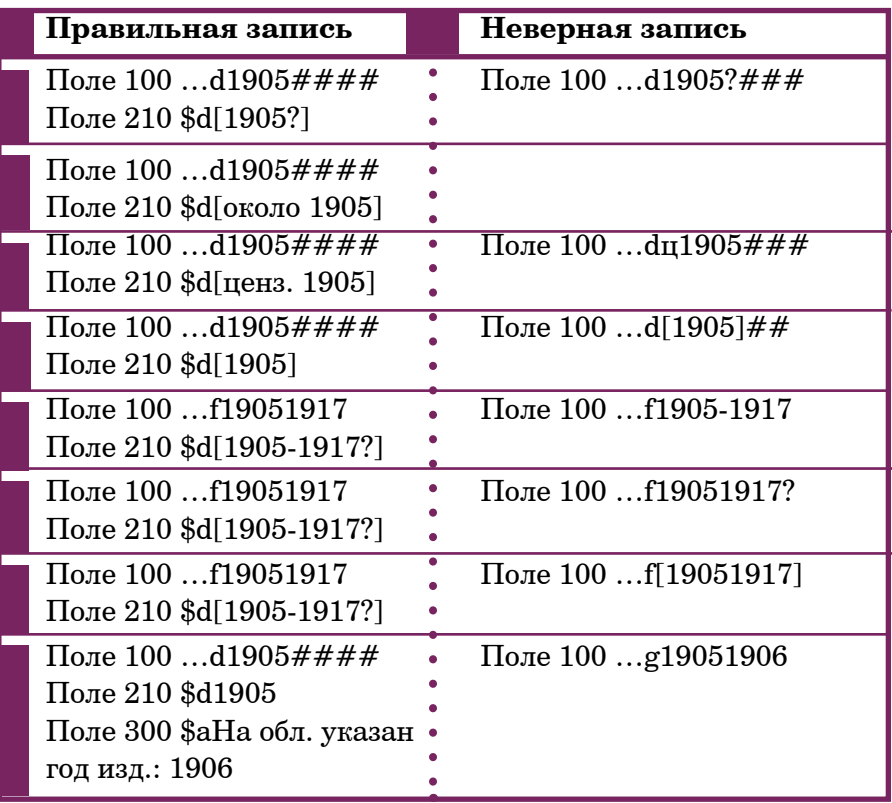

#### **Поле 102 – Страна публикации документа**

При заполнении поля следует иметь в виду, что границы Российской империи отличались от современных границ Российской Федерации. Поэтому, даже если документ был опубликован в Минске (ныне Республика Беларусь), Варшаве (Республика Польша), Киеве, Львове, Одессе, Харькове (Украина) и т. д., мы выбираем из шаблонов в *подполе* **\$a** буквенное обозначение России – RU, поскольку эти населенные пункты во время издания каталогизируемого документа находились на территории Российской империи.

#### **Поле 105 – Поле кодированных данных: текстовые материалы, монографические**

Заполняем поле по общим правилам каталогизации. Указываем все типы иллюстраций (первые 4 позиции символов в подполе \$а), которые есть в документе. Неиспользуемые позиции заполняются пробелами: '#'.

Пролистываем документ с целью выявления наличия портретов, карт, факсимиле, генеалогических схем, гербов, форм, образцов и других типов иллюстраций. Последовательно выбираем соответствующие символы из списка, приведенного в подполе \$a.

 $\frac{1}{2105}\# \frac{1}{4004}\$   $\frac{1}{4004}\# \frac{1}{4004}$   $\frac{1}{4004}$   $\frac{1}{4004}$   $\frac{1}{4004}$   $\frac{1}{4004}$   $\frac{1}{4004}$   $\frac{1}{4004}$   $\frac{1}{4004}$   $\frac{1}{4004}$   $\frac{1}{4004}$   $\frac{1}{4004}$   $\frac{1}{4004}$   $\frac{1}{4004}$   $\frac{1}{4004}$   $\frac{$ 

Поле 200 - Заглавие и сведения об ответственности В подполе Ва заглавие дореволюционного издания записываем по современным правилам орфографии, грамматики, пунктуации, используя современный алфавит. Исключением может быть, например, заглавие тома словаря, в котором содержится буква V (ижица) или  $\Theta$  (фита).

сказ старого туркестанца]\$аНарочный\$е[картины пусты-•ни]\$аИспытание волонтеров\$е[рассказ]  $(c_M, puc, 1)$ :2001#  $aT - \theta$ 

Кавычки опускаем (если только заглавие не является цитатой или если того не требуют современные правила).

Сокращение отдельных слов и словосочетаний в основном заглавии не рекомендуется. Исключение составляют слова «год», «век», которые могут быть приведены на титульном листе в сокращенном виде.

Если сведения об ответственности грамматически связаны с заглавием, они указываются в подполе \$a.

 $: 2001#$ \$aCoбрание романов. повестей и рассказов  $\cdot$ П. Д. Боборыкина (см. рис. 2) •2001#\$аСочинения А. С. Пушкина

Иногда вариант дореволюционного написания целесообразно отразить в поле 517 - Другие варианты заглавия: •5171#\$аКозак Голота (см. рис. 3)

Варианты заглавия указываем в поле 300 -Общие примечания и в соответствующих полях 5-го блока (например, в поле 510 - параллельное заглавие и язык, на котором оно приведено: в поле 512 - заглавие обложки: в поле 514 - заглавие на первой странице текста; в поле 532 - расширенное заглавие, т. е. раскрываем инициалы, приведенные в заглавии, или же указываем слова и числа, встречающиеся в заглавии, и т. д.).

В подполе \$е сведения, относящиеся к заглавию, приводятся в той форме и в том порядке, в которых они представлены на титульном листе.

Сокращение отдельных слов и словосочетаний в сведениях, относящихся к заглавию, не рекомендуется.

 $\bullet$ нашествия татарской орды на Россию (см. рис. 3)

• Sec 12 рисунками и дорожной картой  $(c_M, puc, 6)$ 

 $\epsilon$ есо множеством рисунков (см. рис. 7)

\$ероман из современной американской жизни Гэрриеты • Бичер-Стоу, автора «Хижины дяди Тома» \$еперевол • с английского

\$есюжет заимствован из хроники Островского «Тушино» с сохранением некоторых стихов подлинника

• \$е(сборник статей)

• \$елирическая комелия

: \$е[перевод с английского]

\$есо 105 рисунками в тексте и 2 литографиями

• \$ес приложением библиографии этого произведения  $\mathbf{L}$ жоржа Буллена

#### Допускается сокращать слова «том», «часть», «книга», «выпуск», «действие» при цифрах.

 $\frac{2}{3}$ e 12 T. (*cm. puc. 2*) . . . . . . . . . . . .  $\cdots \cdots \cdots \cdots \cdots \cdots \cdots \cdots$  $\cdot$  \$e[4. 1-3]  $\cdot$  \$e[B 3 KH.]  $\cdot$  \$e[BbIII. 1-2] • \$екомедия в 5 д.

Если имя автора (составителя) грамматически связано со сведениями, относящимися к заглавию, оно указывается в подполе \$е.

 $$$ еочерки Вас. Ив. Немировича-Данченко  $\cdots$   $\cdots$   $\cdots$   $\cdots$  $\bullet$  \$еповесть Вальтера Безанта и Джемса Райса (см. рис. 8) \$ероман Дж. Голланда (см. рис. 9) : \$ероман Деваля\$е(перевод с немецкого) (см. рис. 10) • \$е(роман мистрисс Бичер Стоу) • \$ерассказ из времен селой старины В. Битнера Сведения о характере издания также приводятся

 $B$  *nodnone*  $\mathbf{\$e}$ .

: \$еофициальное издание • \$епосмертное издание • \$еиллюстрированное издание : \$еюбилейное излание

Если сведения, относящиеся к заглавию, отсутствуют, при необходимости они могут быть сформулированы каталогизатором и приведены в квадратных скобках.

При заполнении подполей **\$f** и \$**g** (сведения об ответственности) следует обратить внимание на особенности расположения элементов библиографического описания на титульном листе. Например, фамилия автора часто указывалась после заглавия в форме родительного падежа.

В подполях \$f и \$g сведения об ответственности указываем в той форме и последовательности, в какой они привелены на титульном листе.

В дореволюционных изданиях фамилия автора могла быть помещена в предисловии или на последней странице текста. В этом случае указываем сведения об ответственности в квадратных скобках.

Автор мог быть вообще не указан в издании. Если удалось установить автора, то это отмечается в поле 300 -Общие примечания (со ссылкой на источник сведений) и в поле 700 - Имя лица - первичная ответственность.

В сведениях об ответственности отдельные слова и словосочетания сокращаются по ГОСТу [1].

. . . . . . . . . . . . . .  $f_c$  англ. Е. Б. (см. рис. 7) • \$fОтто Юлий Бирбаум  $<sup>•</sup>$  SfA. K.</sup> \$fАл. Алтаев [псевд.] : \$fГенриета Бичер-Стоу\$gc рис. Пэджета, Гальяра [и др.] • \$gnep. с англ. [и предисл.] Л. А. Мурахиной • \$fcocт. М. Н. Папков с разрешения Департамента торговли •и мануфактур  $(c_M, puc, 5)$ • \$gпер. В. Юшкова (см. рис. 4)

Если фамилия автора стоит в родительном падеже, добавляем слово «сочинение», согласно ГОСТу [1] сократив его и заключив в квадратные скобки.

 $\cdots \cdots \cdots \cdots \cdots \cdots \cdots$ • \$f[соч.] Германа Бендера (см. рис. 4) :\$f[соч.] г-жи Бичер-Стоу

Сведения, указывающие на членство в обществах, ученую степень, должность, звание, профессию и т. д., приводятся, если они грамматически связаны со сведениями об ответственности и позволяют идентифицировать автора и других лиц, ответственных за содержание или публикацию. Sflcou.] Г. Обермайера, проф. Междунар. Париж. ин-та изуче-•ния доист. человека\$епер. с нем. прив.-доц. Имп. С.-Петерб. •ун-та П. Ю. Шмидта\$gc предисл. проф. Д. Н. Анучина.

Поле 205 - Сведения об издании Следует помнить о том, что в подполе \$а поля 205 приводят только сведения об изменениях и особенностях данного издания по отношению к предыдущему изданию того же произведения, или сведения о том, что издание является первым.

Сведения об издании приводят в той форме и последовательности, как они приведены на титульном листе. Отдельные слова и словосочетания сокращают по ГОСТу [2].

##\$aИзд. 3-е *(см. рис. 5)* ##\$aИзд. 2-е (*см. рис. 12*) ##\$aИзд. 2-е, без перемен ##\$a2-е изд. [с изм. и доп.] ##\$aПерепеч. с изд. 1887 г. ##\$aРепр. изд. ##\$aРепр. воспр. изд. 1900 г.

Сведения о характере издания, не указывающие на особенности каталогизируемого документа по отношению к предыдущему изданию, приводят в *подполе* **\$e** поля 200.

**пример**

**Поле 210 – Публикация, распространение и др.** Выходные данные приводятся без сокращений по современным правилам орфографии.

В *подполе* **\$a** приводим название места издания в форме и падеже, указанном на титульном листе. После старого названия места издания, приведенного на титульном листе, следует указать в квадратных скобках современное название.

**210**##\$aТифлис [Тбилиси] *(см. рис. 4, 6)* **210**##\$aРевель [Таллин] **•••••** пример

Исключение составляют документы, изданные в Санкт-Петербурге и Ростове-на-Дону. Несмотря на то, что на титульном листе могут быть указаны различные варианты написания, например, С. Петербург, С.-Петербург, Санктпетербург, САНКТПЕТЕРБУРХ, Ростов н/Д, Ростов на Дону, **в БЗ необходимо приводить место издания только в современной форме написания.**

**210**##\$aСанкт-Петербург *(см. рис. 1–3, 5, 10–12)* **210**##\$aРостов-на-Дону ••••••• *пример* 

В *подполе* **\$е** указываем место изготовления документа, если оно отличается от места издательства.

В *подполе* **\$c** (имя издателя) приводим сведения об издателе в том виде, в каком они указаны на титульном листе, «сохраняя слова или фразы, указывающие функции, выполняемые лицом или организацией» [9].

Лишь при наличии тематического названия издательства сведения об издательской функции (слова «издательство», «книгоиздательство») и кавычки опускаются.

Слова «издательство», «книгоиздательство», «издательский дом», «издание» и т. п. сохраняют, если имя издателя грамматически связано с этими словами.

Если издателем является физическое лицо, приводят его фамилию и инициалы в форме и падеже, которые указаны в предписанном источнике информации.

Если имя издателя начинается со слов «издание», «издано», «издатель» или с предлогов «у», «в», «при», то их приводят со строчной буквы.

В подполе \$ указываем сведения об изготовителе (название типографии, типолитографии, печатни, электропечатни и т. п.). Наименование изготовителя приводим с прописной буквы.

При отсутствии сведений об издателе в подполе \$с указываем сведения об изготовителе.

Подполе \$d заполняем по Российским правилам каталогизации [10].

 $\cdots$  o  $npu$  *Mep*  $210#$ #\$аСанкт-Петербург\$св Типографии Ивана Глазунова  $$d1817$ 

•210##\$аТифлис [Тбилиси]\$сТипография Канцелярии главноначальствующего Гражданской частью на Кавказе\$d1883  $\cdot$ (*cm. puc. 4*)

•210##\$аСанкт-Петербург\$сТипография В. Киршбаума\$d1893  $C(x, puc. 5)$ 

•210##\$аМосква\$сТиполитография Товарищества И. Н. Куш-•нерев и  $K^{\circ}$ \$d1907 (см. рис. 7)

 $210#4$ \$а $Ca$ нкт-Петербург\$сиздание редакции журнала  $C<sub>8</sub>$ Русское богатство» $$d1906$gT$ ипография Н. Н. Клобукова  $\cdot$ (*cm. puc. 11*)

:210##\$a[Санкт-Петербург]\$сКнигоиздательство «Прометей» •Н. Н. Михайлова\$d[1913]\$gТипография Санкт-Петербургско-<u>г</u>о товарищества печатного и издательского дела «Труд»

**210**##\$aМосква\$cКнигоиздательство К. И. Тихомирова \$d1911\$gТипография Н. И. Гросман и Г. А. Вендельштейн **210**##\$aСанкт-Петербург\$aМосква\$cиздание Товарищества  $\cdot$ М. О. Вольф\$d1886\$e[Санкт-Петербург]\$gТипография Товарищества М. О. Вольф

**210**##\$aСанкт-Петербург\$cиздание В. В. Чуйко\$d1882\$g Типография газеты «Новости»

**210**##\$aСанкт-Петербург\$cиздание «Вестника знания» (В. В.  $\cdot$ Битнера) $\cdot$ d1906 $\cdot$ g $T$ ипография инженера Г. А. Бернштейна

#### **Поле 215 – Физическая характеристика**

Пролистываем документ с целью выявления особенностей пагинации (раздельная, встречная; использование римских и арабских цифр; нумерация столбцов, листов, наряду со страницами, и др.); наличия ненумерованных страниц, столбцов, листов с иллюстрациями (таблицами, схемами, картами и пр.).

Согласно требованиям ГОСТа [3], «сведения о пагинации приводят теми цифрами (римскими или арабскими), которые использованы в объекте описания».

**Учитываем все ненумерованные страницы (листы, столбцы) как занятые текстом (включая шмуцтитулы, книготорговые объявления, списки подписчиков, иллюстрации и т. д.), так и пустые. При этом ненумерованные листы указываем не суммарно, а по ходу их расположения.**

**215**##\$a[4], 327, [9] с. **пример**

**Следует обратить внимание на то, что количество страниц должно быть всегда четным.** Издательскую обложку в физической характеристике не отражают [9, с. 335].

#### **В БЗ могут встречаться следующие ошибки:**

- вместо столбцов могут быть указаны страницы (нумерация столбцов иногда встречается в справочных изданиях);
- вместо листов могут быть указаны страницы (нумерация листов иногда встречается в художественных изданиях);
- может быть указана последняя колонцифра, которая в документе напечатана ошибочно (например, после колонцифры 259 в издании стоит колонцифра 160);
- не учтено то, что в каталогизируемом документе раздельная пагинация (как правило, с ее помощью выделялись элементы справочного аппарата издания, а также тома (книги, части) произведения, приложения);
- не учтено то, что пагинация в документе начинается не с 1-й страницы (иногда встречается в многотомных изданиях или в отдельных оттисках, выпусках, в извлеченных из периодических изданий произведениях);
- не учтено то, что каталогизируемый документ представляет собой конволют и последняя колонцифра относится к приплетенному документу - аллигату.

Таким образом, вместо ошибочной записи 215##\$a160 с. может быть. 215##\$aVIII с., 160 стб.  $215\# \#$ \$а160 л.  $215\#4\$ \$a160 [r. e. 260] c. 215##\$aXXVIII, 136, 160 c. 215##\$aC. 81-160  $215 \# \#$ \$a80 c.

Если в фонде библиотеки имеется несколько экземпляров издания и у документов разная высота, в подполе \$d (размеры) указываем наименьшую и наибольшую величину.

 $: 215 \# # $d20-22$  $\cdots \cdots \cdots \cdots n$ . . . . . . . . . . . .

#### Поле 225 - Серия

При заполнении подполей За и Зе сокращения слов и словосочетаний не рекомендуются. В подполях \$f, \$g, \$v сведения сокращаются по ГОСТу [1].

 $\frac{1}{2}2251\#$ \$аДешевая библиотека\$v№ 71 (см. рис. 1)

 $2251\#$ \$аБиблиотека русских писателей для самообразова-•ния. Домашнее чтение - народа, войск, детства и юноше-**CTBa** $\forall$ KH. 6 (*CM. puc. 3*)

•2251#\$аБиблиотека И. Горбунова-Посадова для детей •и для юношества  $(c_M, puc, 7)$ **2251#\$aBceобщая библиотека** Г. Ф. Львовича (см. рис. 12)

При заполнении поля 225 наиболее распространенные ошибки связаны с тем, что в дореволюционных изданиях на титульном листе вверху, т. е. там, где в современных изданиях указывается серия, могло стоять имя издателя. Нередко на обложке или на титульном листе указывался номер издания. В результате могут появиться такие ошибочные записи: 2251# \$аИзд. кн-ва «Посредник»\$v№ 612.

По правилам каталогизации сведения об издателе должны быть записаны в поле 210, подполе \$c. Информация о номере издания указывается в поле 300.

 $:  $$d1906$$ 

•300##\$аНа обл. указан номер изд.: № 612.

#### Поле 300 - Обшие примечания

Указываем примечания о заглавии оригинала или обложки (переплета, корешка), предыдущего издания; подлинном имени автора, раскрытом псевдониме и т. п.: отсутствии имени автора на титульном листе; ошибочных сведениях об издании и др.; указываем источник информации об издании.

 $\frac{2}{300}$ ##\$aБeз тит. л. Описано по обл.  $\cdots \cdots \cdots \cdots \cdots \cdots \cdots \cdots$ 

 $\$300\# \# \$$ аБез тит. л. и обл. Описано по с. 1 текста и ЭК РНБ  $\cdot$ (*cm. puc. 8, 9)* 

 $2300##$ \$аБез тит. л. Описано по с. 1, 90 текста, колонтит., норме  $300#$ #\$аВых. дан. установлены по ЭК РНБ

•300##\$аАвт. установлен по изд.: Масанов И. Ф. Словарь  $\cdot$ псевлонимов ... Москва, 1956. Т. 1. С. 165 (в этом случае на титульном листе приведен псевдоним А. С. Борецкий, что • указываем в поле 200 и 790, настоящее имя автора Алек-•сандр Степанович Пругавин приводим в поле 700; решение  $\,$ о заголовке было принято на основе анализа БЗ в каталогах •пентральных библиотек).

**300**##\$aЧ. 2-4 напеч. в тип. Ф. Х. Иордана (это отмечаем в БЗ на общую часть; Ч. 1 была напечатана в типографии  $B.$  Антонова, что и указываем в поле  $210$ ).

Если в 300 поле помещено примечание о вариантах заглавия, встречающихся в других изданиях, то заполняем поле 451.

 $\cdot$ 300##\$аИзд. также под загл.: Мстиславлев, или Сдача города Могилева; Владимир Мстиславский, или Русские  $\cdot$ в 1654 г. (установлено по ЭК РНБ) **пример**

**451**#0\$12001#\$aМстиславлев, или Сдача города Могилева **451**#0\$12001#\$aВладимир Мстиславский, или Русские в 1654 г.

Если в 300 поле помещено примечание об оригинале произведения, с которого сделан перевод, то заполнением поле 454.

**300**##\$aЗагл. ориг.: «Histoire abregee de l'inquisition d'Espagne» **пример**

**454**#0\$12001#\$aHistoire abregee de l'inquisition d'Espagne

#### **Поле 309 – Примечания об особенностях полиграфического оформления и исполнения издания**

Встречаются книги, имеющие некоторые отличия в полиграфическом оформлении, например, книга имела гравированный титульный лист, могла быть издана нетипографским способом (гектография, литография, стеклография) и т. д. Эти и подобные сведения указываем в поле 309.

**309**##\$аГрав. тит. л. *<u><b>•••••••••••••••••••••••••*</u>

**309**##\$aНетипограф. способ печати

**309**##\$aНетипограф. способ печати (гектография; машинопись) **309**##\$aНетипограф. способ печати (литогр.; рукоп.)

Следует обратить внимание на то, что титульный лист мог быть утрачен в процессе бытования каталогизируемого документа, тогда его роль выполняет обложка. В этом случае информацию об утрате титульного листа отмечаем в поле 300, где указываем источник, и в поле 316.

………………………………………………<br>:300##\$aБeз тит. л. Описано по ГАК РНБ  $\bullet$  npumen  $316$ ##\$аЭкземпляр неполный: утрачен тит. л.\$5Свердлов- $\cdot$ ская ОУНБ\$9132063-ОРК

Поле 311 - Примечания, относящиеся к полям связи (т. е. о связи с другими произведениями (изданиями))

В поле 311, как правило, отмечаем:

- из какого периодического издания извлечено произведение или сделан отдельный оттиск. В этом случае создается поле 488 - Другие взаимосвязанные произведения (документы) (во встроенном поле заполняем поле 200, подполя  $a \sin y$ , и поле 210, подполе  $d$ );
- приложением какого периодического издания являет- $\bullet$ ся каталогизируемый документ. В этом случае создается поле 422 - Издание, к которому относится приложение (во встроенном поле заполняем поле 200, подполя \$a и \$**v**, и поле 210, *подполе* \$**d**).

 $\mathbf{3422}\#0\$12001\#\$a$ Отечественные записки $\$$ v $\mathrm{T}\!. \ 256\$1210\# \#\$d1881$ 422#0\$12001#\$аОтечественные записки\$vT.257\$1210##\$d1881  $311# #$ \$аИзвлеч. из журн. «Беседа» за 1872 г., кн. 1/2, 3  $-488\#0\$12001\#\$a\text{Bece}a\$v\text{Kn. }1/2\$1210\# \#\$d1872$ 488#0\$12001#\$аБеседа\$vКн. 3\$1210##\$d1872 •<br>•311##\$аИз жvрн. «Рvс. шк.» за 1895 г.  $188#0\$12001#\$aPvcc$ кая школа $\$1210\# \# \$d1895$ •311##\$аОтд. отт. из журн. «Библ. для чтения» за 1842 г., т. 47  $\,$ \*488#0\$12001#\$аБиблиотека для чтения\$vT. 47\$1210##\$d1842 •311##\$аБеспл. прил. к журн. «Вестн. знан.» за 1905 г., № 6  $122\#0\$12001\#\$a\text{Bec}$ тник знания $\$$ v $\mathcal{N}_2$  6\$1210## $\$d1905$ •311##\$аПрил. к журн. «Изв. Моск. ун-та» за 1899 г., № 9  $122#0$12001#$aM3Becrus$  Московского университета\$  $\mathbb{R}^8$  9\$1210##\$d1899

#### Поле 320 - Примечания о наличии в документе библиографии/указателя

Анализируем оглавление и пролистываем документ с целью выявления наличия справочного аппарата (в частности, указателей, библиографии).

Следует иметь в виду, что в дореволюционных изданиях элементы справочного аппарата могли обозначаться отличными от современных терминами: оглавление могло быть составлено по принципу предметного указателя; список иллюстраций также мог быть составлен по принципу указателя; указатель книг являлся библиографией и т. д.

В дореволюционных книгах издатели часто помещали информацию о своих изданиях на страницах с рекламой в конце книги или на 2-4-й страницах обложки. Эти сведения также отмечаем в поле 320.

320##\$аБиблиогр.: с. 335-338 (59 назв.)  $\cdots$  on  $\mathbf{p}$ umep 320##\$аБиблиогр. соч. А. С. Пушкина: с. 3-5 (60 назв.) 320##\$аБиблиогр. изд. кн-ва «Труд и воля»: с. [2-4] обл. 320##\$аБиблиогр. изд. И. Т. Трубина: с. [4] обл. 320##\$аБиблиогр. изд. Т-ва И. Д. Сытина: с. [1-8] 320##\$аБиблиогр. «Лучшие книги по истории России для учащихся»: с. 350-360 320##\$аСписок кн. сер. «Библиотека для самообразова-

ния»: с. [3] обл.

320##\$аБиблиогр. изд. «В помощь сельским жителям»  $H.$  Лиманова: с. [4] обл.

320##\$аБиблиогр. в подстроч. примеч.

320##\$аБиблиогр. в конце каждой гл.

320##\$аАлф. указ.: с. III-XI

320##\$аСист. указ.: с. [215-218]

320##\$аБиблиогр. указ.: с. X-XII

320##\$аУказ. «Список иллюстраций»: с. III

320##\$аУказ. законов, поправок, принятых Комиссией •за период с 1882 г. по 1885 г., включ. в т. 2: с. 422-440

#### **Поле 327 – Примечания о содержании**

Примечание может раскрывать содержание объекта описания, являющегося сборником произведений (авторов). По результатам анализа документа определяем полноту раскрытия содержания. Далее создаем столько полей 464, сколько указано произведений (авторов) в поле 327. В поле 464 заполняем встроенные поля 200, 700, 701 (702, 790).

**327**0#\$aСодерж. авт.: Н. А. Зимченко, В. П. Острогорский, Вас. И. Немирович-Данченко, Д. Л. Михаловский, М. Н. Альбов [и др.] **464**#0\$1700#1\$aЗимченко\$bН. А.\$f1847/49-1901\$gНиколай  $\,$ :Александрович $\$6z01790\$ 1790#1 $\$a$ Соловьев-Несмелов \$bН. А.\$f1847/49-1901\$gНиколай Александрович\$6z01700 \$1790#1\$aСоловьев\$bН. А.\$f1847/49-1901\$gНиколай Александрович\$6z01700 **пример**

**464**#0\$1700#1\$aОстрогорский\$bВ. П.\$f1840-1902\$gВиктор Петрович

**464**#0\$1700#1\$aНемирович-Данченко\$bВ. И.\$f1844-1936\$gВасилий Иванович

**464**#0\$1700#1\$aМихаловский\$bД. Л.\$f1828-1905\$gДмитрий Лаврентьевич

**464**#0\$1700#1\$aАльбов\$bМ. Н.\$f1851-1911\$gМихаил Нилович **327**1#\$aСодерж.: Предисловие / А. Ч. Душенька : древняя **пример**повесть ; Радость Душеньки : лирическая комедия в 1 д. / И. Ф. Богданович. Ипполит Федорович Богданович : автобиографический очерк. О Богдановиче и его сочинениях :

статья Н. М. Карамзина

**464**#0\$12001#\$aПредисловие\$fА. Ч.\$1700#1\$aЧудинов\$b А. Н.\$f1843-1908 \$gАлександр Николаевич

**464**#0\$12001#\$aДушенька\$eдревняя повесть\$aРадость Душеньки\$eлирическая комедия в 1 д.\$1700#1\$aБогдано- $\beta$ вич\$bИ. Ф.\$f1743/44-1803\$gИпполит Федорович

**464**#0\$12001#\$aИпполит Федорович Богданович\$eавтобиографический очерк

**464**#0\$12001#\$aО Богдановиче и его сочинениях\$eстатья •H. M. Карамзина \$1700#1\$aКарамзин\$bH. M.\$f1766-1826\$g Николай Михайлович

Поля 6-го блока - предметные рубрики Заполняются по общим правилам каталогизации.

Поля 7-го блока - сведения об ответственности Блок содержит имена лиц и наименования организаций, налеленных той или иной степенью ответственности по отношению к каталогизируемому ресурсу (создание ресурса, его распространение, владение ресурсом и т. п.). Понятие ответственности распространяется на все личные и родовые имена и организации, ассоциируемые с ресурсом, в т. ч. издателей, производителей и т. п., если на них требуется создание точки доступа.

Определены следующие поля:

Поле 700 - Имя лица - первичная ответственность Поле 701 - Имя лица - альтернативная ответственность Поле 702 - Имя лица - вторичная ответственность Поле 790 - Имя лица - альтернативная форма

В полях 700, 701, 702 указываем тот вариант фамилии, имени, отчества лица, несущего интеллектуальную или иную ответственность за документ, или его псевдоним, который приведен в авторитетной записи или используется в современных справочных изданиях. Указанный на титульном листе вариант или наиболее распространённые варианты написания фамилии, имени, отчества ответственного лица, его псевдоним приводим в поле 790.

Для связи полей используем подполе \$6, например: в поле 700 указываем \$6z01790 в поле 790 указываем \$6z01700

В подполе \$с приводим сведения без сокращений. : усимператрица российская • \$свеликий князь : \$сепископ • Sекороль французский

Если в полях 700, 701, 702 и 790 в подполе За указываем псевдоним, то дополняем данные подполя  $\text{Sc}$  словом «псевдоним».

. . . . . . . . . . . . . . .  $\cdots \cdots \cdots \cdots \cdots \cdots$ 

700#0\$аВ. Л.\$спсевдоним

700#1\$аТ-н\$bH.\$спсевлоним

 $12240$ \$aB. III.\$cпсевдоним\$4220

Поле 710 - Наименование организации - первичная ответственность

Поле 711 - Наименование организации - альтернативная ответственность

Поле 712 - Наименование организации - вторичная ответственность

Все сведения приводим в полной форме, без сокращения.  $\cdot$ ва\$b $C$ ъезд\$d1\$f1885\$е $\Pi$ етербург

:71202\$а«Вестник Европы», журнал\$сСанкт-Петербург\$4570

#### Создание библиографической записи на многочастные издания

БЗ на многотомные издания создаются по общим правилам каталогизации. При описании многотомного издания создаем БЗ на общую часть, даже если в фонде библиотеки имеется лишь один том. В поле 300 указываем источник информации об издании в целом (как правило, это каталоги РГБ, РНБ и других центральных библиотек).

#### Создание книговедческой части

Прежде чем приступить к описанию книговедческой части БЗ, следует обратить внимание на корешок, переплетные крышки каталогизируемого документа, его форзац и нахзац с целью выявления суперэкслибрисов, сведений о переплетчике, записей. После этого документ пролистываем с целью выявления утрат и особенностей пагинации, уточнения того, не является ли он конволютом, т. е. не содержит

ли других изданий или статей, извлеченных из журналов. Отмечаем также наличие экслибрисов, помет, записей, вклеек, наклеек, вкладок, рисунков, выполненных владельцем, и др.

**Особенности экземпляра, связанные с его бытованием, его владельцем, сохранностью, отмечаются в полях 316, 317, 318.** 

Для унификации и обеспечения полноты записей в СОУНБ были разработаны соответствующие шаблоны для полей 316, 317, 318. В *подполе* **\$5** обязательно указывается сигла хранения; в *подполе* **\$9** – инвентарный номер каталогизируемого документа и сокращенное наименование отдела.

В кавычках дословно воспроизводится в современной орфографии содержание книжного знака, записи, вклейки, наклейки, а в круглых скобках – его местонахождение в книге (например: корешок, верх. крышка пер., форзац, тит. л., с., нахзац).

**Если текст (часть текста) книжного знака или записи невозможно прочитать, то в квадратных скобках указывается [нрб.], т. е. «неразборчиво».**

**Поле 316 – Примечания об особенностях экземпляра** Отмечаются такие особенности, как полнота экземпляра, наличие издательского переплета/обложки, сведения о переплетчике, книгопродавце и т. п. В *подполе* **\$a** поля 316 используются следующие шаблоны:

- Паг. экз.
- Экземпляр неполный: утрачены с.
- Конволют. Сплетено с:
- Аллигат. Приплетено к:
- Экземпляр в издательском переплете
- Экземпляр в издательской обложке
- Экземпляр в окладе
- Экземпляр в листах
- Экземпляр в тетрадях
- Сведения о переплетчике (рукописное свидетельство): «» (с. - карандаш, чернила)
- Сведения о переплетчике (тиснение): «» ()
- Сведения о переплетчике (штамп): «» ()
- Сведения о переплетчике (ярлык): «» ()
- Сведения о переплетчике (другое): «» ()
- Марка книгопродавца (тиснение): «» ()
- Марка книгопродавца (штамп): «» ()
- Марка книгопродавца (ярлык): «» ()

Шаблон **«Паг. экз.»** выбираем, если в каталогизируемом документе пагинация имеет какие-либо отличия (например, нарушен порядок страниц при переплете; ошибочно указаны другие номера страниц; страницы вплетены в перевернутом виде и т. д.).

**316**##\$aПаг. экз.: после с. 50 следуют с. 137-140 другого **пример** •изд., затем с. 51\$5Свердловская ОУНБ\$9160444-ОРК  $2316$ ##\$aПаг. экз.: с. 3, 4 обл. ошибочно вплетены между  $\cdot$ с. 620-621\$5Свердловская ОУНБ\$91244858-ОРК **316**##\$aПаг. экз.: с. 37-40, 35, 36 вплетены между с. 33 и 34\$5Свердловская ОУНБ\$9143652-ОРК **316**##\$aПаг. экз.: с. 49-60 ошибочно вплетены повторно\$5Свердловская ОУНБ\$9143051-ОРК

В шаблоне **«Экземпляр неполный»** отмечаем утраченные элементы каталогизируемого документа.

**316**##\$aЭкземпляр неполный: утрачен тит. л.\$5Свердлов-• ская ОУНБ\$9132063-ОРК **пример**

**316**##\$aЭкземпляр неполный: утрачены с. 15-18, 3 л. ил.\$5Свердловская ОУНБ\$9102173-ОРК

**316**##\$aЭкземпляр неполный: утрачен фрагмент с. VII, VIII\$5Свердловская ОУНБ\$956730-ОРК

В шаблоне **«Конволют. Сплетено с:**» после двоеточия приводится краткое библиографическое описание приплетенного документа или указывается количество приплетенных документов, если их 2 и более.

**316##\$aКонволют. Сплетено с: Медный всадник** А. С. Пушкин. Санкт-Петербург : издание П. П. Сойкина, 1899\$5Свердловская ОУНБ\$9222173-ОРК **пример**

**316**##\$aКонволют. Сплетено с: 2 кн.\$5Свердловская ОУНБ \$952673-ОРК

**316**##\$aКонволют. Сплетено с: 4 ст., извлеч. из журн. \$5Свердловская ОУНБ\$9135607-ОРК

В шаблоне **«Аллигат. Приплетено к:»** после двоеточия приводится краткое библиографическое описание первого документа.

**316**##\$aАллигат. Приплетено к: Собрание сочинений **пример** С. Т. Аксакова. Санкт-Петербург : Просвещение, [1909]. Т. 1\$5Свердловская ОУНБ\$9157223-ОРК

Следующая группа шаблонов позволяет описать особенности переплета каталогизируемого документа (наличие издательской обложки, издательского переплета, оклада и т. д.).

Если на каталогизируемом документе есть книжный знак переплетчика, его указываем в шаблоне **«Сведения о переплетчике»**: выбираем соответствующий шаблон; в кавычках воспроизводим дословно содержание книжного знака в современной орфографии; в круглых скобках указываем местонахождение этого знака в документе.

. . . . . . . . . . . . . . . . . **пример316**##\$aСведения о переплетчике (штамп): «Переплетная В. Лебедихина Екатеринбург Покровский пр. Д. Вурм» (форзац)\$5Свердловская ОУНБ\$9189103-ОРК

**316**##\$aСведения о переплетчике (ярлык): «Переплетнолиновальное картинно-рамочное и футлярное производство Бр. Кац» (форзац)\$5Свердловская ОУНБ\$9128431-ОРК

Шаблоны **«Марка книгопродавца»** позволяют отразить сведения о книгопродавцах, книжных магазинах. Так же, как и в предыдущем случае, в кавычках воспроизводим содержание марки книжного магазина, в круглых скобках указываем местонахождение книжного знака.

**316**##\$aМарка книгопродавца (штамп): «Книготорговля  $\cdot$ А. Клушиной в Екатеринбурге» (с. [1] обл.)\$5Свердловская ОУНБ\$9162579-ОРК **пример**

**316**##\$aМарка книгопродавца (ярлык): «Книжный магазин Н. И. Мамонтова бывш. А. И. Глазунова» (форзац)\$5Свердловская ОУНБ\$960851-ОРК

**Поле 317 – Примечания о происхождении экземпляра** В поле 317 отмечаются сведения о владельцах, о следах, оставленных «пользователями» на каталогизируемом документе, и др. В *подполе* **\$a** используются следующие шаблоны:

- Суперэкслибрис (тиснение): «» () КЗ Урала
- Суперэкслибрис (штамп): «» () КЗ Урала
- Суперэкслибрис (ярлык): «» () КЗ Урала
- Суперэкслибрис (другое): «» () КЗ Урала
- Экслибрис (сургучная печать): «» ()
- Экслибрис (тиснение): «» () КЗ Урала
- Экслибрис (штамп): «» () КЗ Урала
- Экслибрис (ярлык): «» () КЗ Урала
- Экслибрис (другое): «» () КЗ Урала
- Вкладка: «» ()
- Вклейка: «» ()
- Наклейка: «» ()
- Запись: «» (с. карандаш, чернила)
- Записи многочисленные по тексту ()
- Пометы многочисленные по тексту
- Рисунки $()$

Если на документе есть книжный знак владельца, выбирается соответствующий шаблон, в кавычках дословно воспроизводится содержание знака в современной орфографии, в круглых скобках указывается его местонахождение. Далее определяется номер владельческого знака по изданию «Книжные знаки в собраниях Урала» (Екатеринбург : Сократ, 2011).

**317**##\$aЭкслибрис: «Библиотека Е. М. Кремлевой» (тит. л.) КЗ Урала 304\$5Свердловская ОУНБ\$9172430-ОРК *(см. рис. 3)*  $\cdots$   $\cdots$   $\cdots$   $\cdots$   $\cdots$   $\cdots$ 

**317**##\$aЭкслибрис (штамп): «Петр Иванович Тарасов  $\cdot$ в Екатеринбурге» (форзац) КЗ Урала 567.6\$5Свердловская ОУНБ\$9142490-ОРК *(см. рис. 6)*

**317**##\$aСуперэкслибрис (тиснение): «Е. О. С.» (корешок)  $\cdot$ КЗ Урала 813.3\$5Свердловская ОУНБ\$999300-ОРК

**317**##\$aЭкслибрис (тиснение): «Ученич. библиотека Ека-• теринбургского духовного училища» (тит. л., с. V, VII)  $K3$  $\mathbf{F}$ Урала 810.4\$5Свердловская ОУНБ\$9126988-ОРК

**317**##\$aЭкслибрис (ярлык): «Ученич. библиотека Екате-• ринбургского духовного училища  $N_2 \dots N_k$  (форзац) КЗ Урала 810.1\$5Свердловская ОУНБ\$9126988-ОРК

**317**##\$aЭкслибрис (штамп): «[нрб.]льный Комитет Союза»  $\cdot$ (форзац) КЗ Урала нет $$5C$ вердловская ОУНБ $$957573$ -ОРК **317**##\$aЭкслибрис (штамп): «Библиотека Искосола XII армии №…» (тит. л.) КЗ Урала нет\$5Свердловская ОУНБ :\$957573-OPK

О вкладках, вклейках, наклейках в соответствующих шаблонах сообщается их местонахождение в каталогизируемом документе. Также указывается их характер (например, список опечаток, обращение издателя к подписчикам; заметка из газеты об авторе книги). Наиболее важная информация, с точки зрения интересов библиотеки, отдела, воспроизводится в кавычках дословно.

**317**##\$aНаклейка: «С книгами просят обращаться бережно»  $\cdot$ (с. II)\$5Свердловская ОУНБ\$982527-ОРК •••• *пример* 

**317**##\$aНаклейка: библиотечный кармашек «Берегите книги! Не перегибайте книгу во время чтения. Не загибайте углов. Не делайте надписей на книге...» (форзац)\$5Свердловская ОУНБ\$91136817-ОРК

**317**##\$aНаклейка: рекламный листок изд-ва «C. A. Klemm

 $*$ Hof-Musikalien-und Instrumentenhändler. Musikalien-Sortiment und Verlag...» (нахзац)\$5Свердловская ОУНБ \$9u33853-OPK

317##\$аВклейка: «Замеченные опечатки и пропуски» (пе-• ред тит. л.)\$5Свердловская ОУНБ\$9141132-ОРК

317##\$аВклейка с выходными данными на русском языке  $($ авантит.) \$5Свердловская ОУНБ\$9и64014-ОРК

При описании записи, помимо ее содержания и местонахождения, отмечается также то, чем она выполнена (карандаш, чернила). Как правило, дословно воспроизводятся записи, имеющие отношение к владельцу, дарителю или другим лицам. В этом случае выбирается шаблон «Запись: «» (с. - карандаш, чернила)».

• (тит. л. - чернила) \$5Свердловская ОУНБ\$9134305-ОРК :317##\$аЗапись: «[нрб.] Мензелинцевой» (шмуцтит. - чер-•нила) $$5C$ вердловская ОУНБ $$9992896$ -ОРК

Записи, касающиеся содержания текста, его оценки и т. д., или посторонние записи не воспроизводятся.

В шаблоне «Записи многочисленные по тексту (с. - чернила, карандаш)» в круглых скобках указываются лишь номера страниц и чем выполнены записи.

 $30YH5$973581-OPK$ 

•317##\$аЗаписи многочисленные по тексту (с. 1, 2, 7, 17- $19, 27, 28, 31-41$  и др. - карандаш)\$5Свердловская ОУНБ :\$955571-OPK

Создается столько полей 317, сколько книжных знаков в документе. Для каждого экземпляра издания создаются новые поля 317.

Не отражаются технические знаки (штампы, ярлыки), свидетельствующие о библиотечной работе, связанные со сверкой фондов и т. д. (например, «Проверено», «1932» и т. д.).

Не указываются книжные знаки СОУНБ им. В. Г. Белинского.

Не фиксируются погашенные инвентарные номера, внутрибиблиотечные пометы технического характера, связанные с проведением сверок фонда, и т. д.

В поле 317 могут быть отражены и другие особенности экземпляра (например, Штамп: «Хр. кат. №…»; Каракули (с. 245 - карандаш)).

**Поле 318 – Примечания о действии (над экземпляром)** В поле 318 отмечаются действия с экземпляром (что необходимо сделать или что уже сделано):

- Экз. требует реставрации
- Экз. отреставрирован
- Экз. требует дезинфекции
- Проведена дезинфекция
- Экз. помещен в МКК
- Документ отобран для оцифровки

Шаблон **«Экз. требует реставрации»** выбирается, например, если нарушена целостность одного или нескольких элементов книги (книжного блока, переплета, обложки).

В шаблоне **«Экз. отреставрирован»** следует указать год реставрации.

Шаблон **«Экз. требует дезинфекции»** используется при обнаружении следов «плесени». Такие экземпляры изымаются из фонда отдела и передаются в отдел консервации и реставрации фонда.

#### Создание библиографической записи на конволют

В зависимости от состава можно выделить наиболее распространенные в фонде ОРК виды конволютов, что обусловливает особенности создания БЗ.

#### $\mathbf{R}$ конволюте сплетены отлельные самостоятельные издания:

1. Создаем БЗ на каждое издание, входящее в конволют, по общим правилам каталогизации.

2. Для первого издания в конволюте дополнительно заполняем поля 316 и 481.

В поле 316 выбираем шаблон «Конволют. Сплетено с:». Создаем столько полей 481, сколько приплетено аллигатов к первой книге. После создания БЗ на каждый аллигат выполняем связку с первой книгой. \_ \_ \_ \_ \_ \_ \_ \_ \_ \_ \_ *\_* \_ \_ \_

 $\cdots \cdots \cdots$  $\bullet$ 316##\$аКонволют. Сплетено с: 2 кн.\$5Свердловская ОУНБ :\$9139983-OPK

 $1481#0$1001DITM\IBIBL\0000916808$12001#$aByayuqar$ людей\$ероман Лоренса Олифанта\$1210##\$а ∙порода \*Санкт-Петербург\$сиздание Е. Н. Ахматовой\$d1872\$gne-•чатано в типографии Е. Н. Ахматовой\$1215##\$a153, [1] •c.\$d23\$1700#1\$аБулвер-Литтон\$bЭ. Дж.\$f1803-1873\$g Эдуард Джордж\$1702#1\$аОлифант\$bJI.\$f1829-1888\$2Ло- $:$ ренс\$4330

 $1481#0$1001DITM\IBIBL\0000916829$12001#§aKomnara$ •в гостинице «Летучий дракон»\$ероман Ле-Фаню\$а[Крайтон-• ское аббатство\$ерассказ]\$1210##\$аСанкт-Петербург\$сиз- $\frac{1}{2}$ дание Е. Н. Ахматовой $\$$ d1872 $\$$ gпечатано в типографии Е. Н. •Ахматовой\$1215##\$a152, 39, [1] с., [2] л. ил.\$d23\$1700#1\$a •Ле Фаню\$bЖ. Ш.\$f1814-1873\$gЖозеф Шеридан

Подробная БЗ на первое произведение в конволюте.  $\bullet \bullet \bullet np$ имер  $100# #$ \$a20160816d1881####u##y0rusy50#######ca  $\cdot$ 1011#\$arus\$ceng  $102##$ \$aRU :105##\$ay###z###000ay  $2001\#$ \$аДобрый человек\$еповесть Вальтера Безанта •и Джемса Райса\$е[перевод с английского] •210##\$а[Санкт-Петербург\$сб. и.\$d1881]  $215 \# \#$ \$a82 c.\$d23

 $\$300$ ##\$аБез тит. л. и обл. Описано по с. 1 текста и ЭК РНБ •311##\$аПрил. к журн. «Отечеств. зап.» за 1881 г., т. 256-257  $316#$ #SаКонволют. Сплетено с: 2 кн. \$5Свердловская ОУНБ :\$9139920-OPK

 $\cdot$ 422#0\$12001#\$aOтечественные записки\$vT.256\$1210##\$d1881 •422#0\$12001#\$аОтечественные записки\$vT. 257\$1210##\$d1881 :481#0\$1001DITM\BIBL\0000798937\$12001#\$aИстория од-•ного американского города\$ероман Дж. Голланда\$1210##\$а • [CaHKT-Herepovpr\$co. u.\$d1881]\$1215##\$a260 c.\$d23\$1700#1\$a **•Голланд\$bДж. Г.\$f1819-1881\$gДжозайя Гильберт** 

 $1481#0$1001DITM\BlBL\0000767672$12001#$a9ŭxqopd-$ •ские кумушки\$ероман Деваля\$е(перевол с немецкого) •\$1210##\$аСанкт-Петербург\$сТипография В. Киршбау- $\texttt{[Ma$d1881$1215##$a[2], 140 c$d23$1700#1$aIlebaab$b}$  $M.$  фон\$f1829-1883\$gИоганн фон

 $\frac{1}{2}700\#1\$ ЗаБезант\$bB.\$f1836-1901\$gВальтер

•701#1\$aPaйc\$bДж.\$f1843-1882\$gДжемс (см. рис. 8)

3. Для остальных изданий, входящих в состав конволюта, заполняем поля 316 и 482. В поле 316 выбираем шаблон «Аллигат. Приплетено к.». В поле 482 выполняем связку с первой книгой.

 $\cdots \cdots \cdots \cdots \cdots \cdots$ 316##\$аАллигат. Приплетено к: «Воззрят нань, Егоже прободоша»... / М. Монлор. Санкт-Петербург : Книгоиздательство П. П. Сойкина, [1909]\$5Свердловская ОУНБ :\$962824-OPK

482#0\$1001DITM\BIBL\0000540110\$12001#\$а<Bоззрят нань, Eгоже прободоша»... \$ерассказы из последних дней земной жизни Спа-• сителя\$fM. Монлор\$g[ред. Е. А. Поповицкий]\$1210##\$aСанкт- $\cdot$  Петербург\$сКнигоиздательство П. П. Сойкина\$d[1909\$gТипография П. П. Сойкина]\$1215##\$a101, [1] с.\$d21\$1700#1\$аМонлор\$b \*М. Р. \$g Мари Р. \$1702#1 \$а Поповицкий \$bE. А. \$4340

Полробное описание аллигатов олного конволюта.  $\cdots \cdots \cdots$  $100##$ \$a20160816d1881####u##v0rusv50######ca  $\cdot$ 1011#\$arus\$cger :102##\$aRU

:  $105 \# \#$ \$ay###z###000ay

•2001#\$аЭйхдорфские кумушки\$ероман Деваля [псевд.]\$е  $\cdot$  (перевод с немецкого)

210##\$aСанкт-Петербург\$сТипография В. Киршбаума\$d1881  $215 \# \#$ \$a[2], 140 c.\$d23

300##\$a3arn. opur.: Die beiden Russinnen

300##\$aHact. имя авт.: Август Кюне (установлено по ЭК РНБ) 311##\$аПрил. к журн. «Жен. труд» за 1881 г.

 $316\#4$ \$а $\Pi$ аг. ошибочна: с. 113-140 пронумерованы как  $\frac{1}{2}$ 213-240\$5Cвердловская ОУНБ\$9139920-ОРК

316##\$аАллигат. Приплетено к: Добрый человек: повесть  $\bullet$ Вальтера Безанта и Джемса Райса. [Санкт-Петербург : б. и., 1881]\$5Свердловская ОУНБ\$9139920-ОРК

422#0\$12001#\$аЖенский труд\$1210##\$d1881

 $454\#0\$12001\#\$a$ Diebeiden Russinnen $\$1700\#1\$a$ Dewall $\$b$ J. von\$f1829-1883\$gJohannes von

482#0\$1001DITM\BIBL\0000767586\$12001#\$аДобрый чело- $\dot{\mathbf{z}}$ век\$еповесть Вальтера Безанта и Лжемса Райса\$1210##\$а  $\Gamma$ [Санкт-Петербург\$сб. и.\$d1881]\$1215##\$a82 с.\$d23\$1  $\cdot$ 700#1\$aБезант\$bB.\$f1836-1901\$gВальтер\$1701#1\$aРайс \$bЛж.\$f1843-1882\$gЛжемс

 $2700#1\$$ аДеваль $\$$ b $H$ . фон $\$$ f $1829$ -1883 $\$$ g $M$ оганн фон $\$6$ z $01790$  $\frac{1}{2}790\#1\$ 3 Krone\$bA.\$f1829-1883\$gAbrvcr\$6z01700 (cm. puc. 10)

 $\bullet$   $n$ pumen  $\frac{1}{2}100$ ##\$a20161116d1881####u##y0rusy50#######ca

:1011# $\frac{2011}{8}$ arus $\frac{2001}{8}$ 

 $102##$ \$aRU

 $105\#$ #\$ay###z###000ay

 $2001\#$ \$аИстория одного американского города\$ероман •Дж. Голланда

 $210##$ \$a[Санкт-Петербург\$сб. и.\$d1881]

 $215 \# #$ \$a260 c.\$d23

•300##\$аБез тит. л. и обл. Описано по с. 1 текста и ЭК РНБ •311##\$аПрил. к журн. «Отечеств. зап.» за 1881 г., т. 257-259 •316##\$аАллигат. Приплетено к: Добрый человек : повесть •Вальтера Безанта и Джемса Райса. [Санкт-Петербург : б. и.,

 $1881$ ]\$5 $C$ вердловская ОУНБ\$9139920-ОРК

 $\cdot$  422#0\$12001#\$aOтечественные записки\$vT.257\$1210##\$d1881  $422\#0\$12001\#\$$ аОтечественные записки $\$$ vT. 258 $\$1210\# \#\$$ d $1881$ 422#0\$12001#\$аОтечественные записки\$vT. 259\$1210##\$d1881 482#0\$1001DITM\BIBL\0000767586\$12001#\$аДобрый человек : \$еповесть Вальтера Безанта и Джемса Райса\$1210##\$а [Санкт-Петербург\$сб. и.\$d1881]\$1215##\$a82 с.\$d23\$1700#1\$а • Безант\$bB.\$f1836-1901\$gВальтер\$1701#1\$aРайс\$bДж.  $\frac{1}{2}$ \$f1843-1882\$g $\frac{1}{2}$ жемс

•700#1\$а $\Gamma$ олланд\$bДж. Г.\$f1819-1881\$gДжозайя Гильберт  $(c_M, puc, 9)$ 

В конволюте сплетены вместе несколько томов (каждый том имеет отдельный титульный лист, свою пагинацию), создаем БЗ на каждый том. Эту особенность каталогизируемого документа отмечаем в поле 316.

Например, в каталогизируемом документе сплетены тома 5 и 6. «Собрания романов, повестей и рассказов П. Д. Боборыкина».

В БЗ на том 5 в поле 316 записываем:

316##\$аКонволют. Сплетено с: т. 6\$5Свердловская ОУНБ \$9345903-OPK

на том 6:

316##\$аАллигат. Приплетено к: т. 5\$5Свердловская ОУНБ \$9345903-OPK

Если сплетенные тома относятся к разным изданиям (например, т. 1 – 2-е издание, а т. 2 – 1-е издание), создаются отдельные БЗ на общую часть каждого издания, с которыми и связываем соответственно БЗ на отдельный том.

Отдельно рассмотрим конволюты, в состав которых входят вырезки из периодических изданий.

При создании БЗ на такие документы возникают особые трудности, связанные с определением названия периодического издания, даты публикации и др. Осуществляя поиск данных о периодическом издании, обращаем внимание на колонтитулы, на сведения, помещенные рядом с сигнатурой (в норме), на предисловия и подстрочные примечания редактора.

Сведения о периодическом издании можно почерпнуть из электронных каталогов РНБ, РГБ и других центральных библиотек. Иногда находим необходимые данные непосредственно в журналах, хранящихся в фонде ОРК.

Рассмотрим наиболее распространенные виды конволютов данной группы и особенности создания БЗ на них.

#### **В конволюте сплетены части одного произведения, извлеченные из нескольких номеров журнала:**

**1.** Создаем одну БЗ как на самостоятельное издание (книгу). В поле 200 указываем сведения об авторе, заглавии и сведения, относящиеся к заглавию, представленные на страницах текста (в начале или в конце произведения, в колонтитуле, в норме).

В поле 210 в квадратных скобках указываем выходные данные журнала, из которого извлечено произведение: в *подполе* **\$a** – место издания журнала; в *подполе* **\$c** – имя издателя (наименование издательства); в *подполе* **\$d** – год публикации произведения; в *подполе* **\$g** – имя изготовителя (наименование типографии). Сведения о периодическом издании находим в справочной литературе, в электронных каталогах РНБ, РГБ и других центральных библиотек.

В поле 215 указываем последовательно интервалы страниц всех извлеченных частей произведения.

Поля 700-е заполняем по общим правилам.

**2.** Дополнительно создаем поля 300, 311, 488, 712.

В поле 300 указываем источники сведений о документе.

В поле 311 указываем, из каких номеров (томов, выпусков, книг) журнала извлечено произведение.

В поле 488 заполняем встроенные поля 200 (*подполя* **\$a** – название журнала; **\$v** – номер, том, книга) и 210 (**\$d** – год публикации произведения).

В поле 712 указываем сведения о журнале как об организации. несущей вторичную интеллектуальную ОТВЕТСТВЕННОСТЬ.

Например, каталогизируемый документ содержит рассказ Б. Ауэрбаха «Муж Лорли Рейнгард», который был опубликован в двух номерах журнала «Вестник Европы».  $100$ ##\$a20160628d1876####u##y0rusy0102####ca

1011#\$arus\$cger

 $102##$ \$aRU

 $105 \# \#$ \$av###z###000av

2001#\$аМуж Лорли Рейнгард\$е[рассказ]\$fБ. Ауэрбах\$g [пер.:] А. Э.

210##\$а[Санкт-Петербург\$сТипография М. М. Стасюлевича\$d18761

215##\$aC. 633-706, 587-636\$d22

300##\$аОписано по с. 638, 706 текста, колонтит.

311##\$аИзвлеч. из журн. «Вестн. Европы» за 1876 г., т. 5, окт. и т. 6. дек.

488#0\$12001#\$аВестник Европы\$vT. 5, октябрь\$1210##\$d1876 488#0\$12001#\$аВестник Европы\$vT. 6, декабрь\$1210##\$d1876 700#1\$аАуэрбах\$bБ.\$f1812-1882\$gБертольд

702#0\$аА. Э.\$спсевдоним\$4730

71202\$а«Вестник Европы», журнал\$сСанкт-Петербург\$4570

Например, каталогизируемый документ содержит серию рассказов польских авторов, которые были опубликованы под общим заголовком в нескольких номерах не установленного нами журнала. Библиографическую запись создаем по аналогии с БЗ на сборник, имеющий общее заглавие.

100##\$a20140819f18811889u##y0rusy0102####ca

 $1011\#$ \$arus\$cpol

 $102##$ \$aRU

 $105\#$ #\$ay###z###000ay

2001#\$аПольские юмористы 20-х и начала 30-х годов\$е[рассказы]\$fпер. д-р Ф. Августинович

210##\$а[Б. м.\$сб. и.\$d1881-1889?]

215##\$aC. 531-570, 585-618, 1-30, 81-116, 145-162\$d22

 $300##$ \$а $3a$ гл. и фамилия переводчика на с. 531, 570 (1-я паг.)

311##\$аИзвлеч. из кн. 5-8, 10 неизвест. журн.

311##\$аПер. рассказов из журн. «Баламут»

3271#\$aСодерж.: Отец, мать и дочь : (рассказ балагура в трех небольших картинах); Арифметика; Шарманка; Басня в прозе: (с индейского языка); Ярмарочный бал: в двух крошечных картинах; Сандал: романические подарки на Новый год; Хромой дьявол; Диссертация о носах 464#0\$12001#\$аОтец, мать и дочь\$е(рассказ балагура в трех небольших картинах)

464#0\$12001#\$аАрифметика

464#0\$12001#\$аШарманка

464#0\$12001#\$аБасня в прозе\$е(с индейского языка)

464#0\$12001#\$аЯрмарочный бал\$ев двух крошечных картинах 464#0\$12001#\$аСандал\$ероманические подарки на Новый год  $464\#0$12001\#$ \$аХромой льявол

464#0\$12001#\$аДиссертация о носах

488#1\$12001#\$аБаламут

702#1\$аАвгустинович\$bФ. M.\$f1809-1891\$gФома Матвеевич\$4730

71202\$а«Баламут», журнал\$сСанкт-Петербург\$4570

#### В конволюте сплетены различные произведения одного или нескольких авторов, извлеченные из нескольких номеров журнала или из разных журналов:

1. Создаем лишь одну БЗ на первое произведение в конволюте по аналогии с БЗ на конволюты, в которых сплетены части одного произведения, извлеченные из нескольких номеров журнала (заполняем поля 200, 210, 215, 700; дополнительно заполняем поля 300, 331, 488, 712).

2. Сведения о приплетенных аллигатах заносим в поле 316, где выбираем шаблон «Конволют. Сплетено с:» и перечисляем элементы библиографического написания: заглавие, сведения, относящиеся к заглавию и сведения об ответственности.

3. Создаем столько полей 481, сколько приплетено аллигатов. В поле 481 заполняем встроенные поля 200, 210, 215, 700.

4. Создаем столько полей 488 (сколько номеров журналов было использовано при составлении конволюта). В поле 488 заполняем встроенные поля 200 (подполя  $\mathbf{\$a}$  – название журнала,  $v - \text{home } x$ урнала (том, книга, выпуск)) и 210 (подполе  $d$  – дата издания номера журнала).

5. Заполняем поля 712, указывая сведения о журналах как об организациях, несущих вторичную интеллектуальную **ОТВАТСТВАННОСТЬ** 

Например, каталогизируемый документ содержит рассказы и очерки разных авторов, которые были вырезаны из журналов «Вестник Европы» и «Мир божий» за разные годы. 100##\$a20170907d1894####u##v0rusv0102####ca

 $1010\#$ Sarus

 $102 \#4$ \$aRU

 $105\# \#$ \$ay###z###000ay

2001#\$aC улицы\$ерассказ\$fЮ. Безродная [псевд.]

210##\$а[Санкт-Петербург\$сТипография М. М. Стасюлевича\$d1894]

215##\$aC. 255-281\$d24

300##\$аНаст. имя авт.: Яковлева Юлия Ивановна (установлено по ГАК РНБ)

300##\$аОписано по с. 255, 281 текста

311##\$аИзвлеч. из журн. «Вестн. Европы» за 1894 г., т. 3, май; остальные части конволюта извлеч. из журн. «Мир божий» за 1899 г. (№ 11-12) и 1900 г. (№ 9-11)

316##\$аКонволют. Сплетено с: 3 кн.\$5Свердловская ОУНБ \$9374918-OPK

481#0\$12001#\$аГордиев узел\$е(эпизод из жизни Курдюма)\$fIO.Безродная \$1215##\$aC.162-193.16-64\$1700#1\$aБезродная\$bЮ.\$f1859-1910\$gЮлия\$6z01790\$1790#1\$аЯковлева\$bЮ. И.\$f1859-1910\$gЮлия Ивановна\$6z01700

481#0\$12001#\$аКитай и китайцы\$fT. Богданович\$1210##\$а Санкт-Петербург\$сА. А. Давыдова\$d1900\$1215##\$aC. 251-290,

183-221, 219-258\$1700#1\$аБогданович\$bT. А.\$f1872-1942\$g Татьяна Александровна

481#0\$12001#\$аЛеляной шторм\$ерассказ\$fK. Станюкович  $$1210##$ \$aCahkt-Hetepбvpr\$cA. A. Давылова\$d1900\$1215 ##\$aC. 222-258\$1700#1\$aСтанюкович\$bК. М.\$f1843-1903\$g Константин Михайлович

488#0\$12001#\$аВестник Европы\$vТ. 3, май\$1210##\$d1894 488#0\$12001#\$аМир божий\$v№ 11\$1210##\$d1899 488#0\$12001#\$аМир божий\$v№ 12\$1210##\$d1899 488#0\$12001#\$аМир божий\$у№ 9\$1210##\$d1900 488#0\$12001#\$аМир божий\$v№ 10\$1210##\$d1900 488#0\$12001#\$аМир божий\$v№ 11\$1210##\$d1900 700#1\$аБезродная\$bЮ.\$f1859-1910\$gЮлия\$6z01790 71202\$а«Вестник Европы», журнал\$сСанкт-Петербург\$4570 71202\$а«Мир божий», журнал\$сСанкт-Петербург\$4570 790#1\$аЯковлева\$ЬЮ. И.\$f1859-1910\$gЮлия Ивановна \$6z01700

#### $\bf{B}$ конволюте сплетены отдельные самостоятельные издания с произведениями, извлеченными из разных журналов:

1. Создаем БЗ на первое произведение в конволюте, если первое произведение - самостоятельное издание или если первое произведение извлечено из журнала.

2. Извлеченные из журналов произведения-аллигаты описываем в БЗ на первое произведение конволюта.

3. На каждое самостоятельное издание, включенное в конволют, создаем отдельные БЗ.

#### Список литературы

**1.** ГОСТ 7.0.12–2011. Библиографическая запись. Сокращение слов и словосочетаний на русском языке. Общие требования и правила. – Москва : Стандартинформ, 2012. – 23, [1] с.

**2.** ГОСТ 7.11–2004. Библиографическая запись. Сокращение слов и словосочетаний на иностранных европейских языках. – Москва : Стандартинформ, 2003. – 23, [1] с.

**3.** ГОСТ 7.1–2003. Библиографическая запись. Библиографическое описание. Общие требования и правила составления. – Москва : Изд-во стандартов, 2004. – 125, [1] с.

**4.** ГОСТ 7.80–2000. Библиографическая запись. Заголовок. Общие требования и правила составления. – Москва : Изд-во стандартов, 2000. – 11, [1] с.

**5.** Книга : энциклопедия / редкол.: И. Е. Баренбаум, А. А. Беловицкая, А. А. Говоров [и др.] – Москва : Большая Российская энциклопедия, 1999. – 796, [4] с.

**6.** Книговедение : энциклопедический словарь / редкол.: Н. М. Сикорский (гл. ред.), О. Д. Голубева, А. Д. Гончаров [и др.]. – Москва : Советская энциклопедия, 1982. – 661, [3] с.

**7.** Книжные знаки в собраниях Урала / под общ. ред. Е. П. Пироговой. – Екатеринбург : Сократ, 2011. – 528 с. : ил.

**8.** Правила составления библиографического описания старопечатных изданий / Рос. гос. б-ка ; сост. И. М. Полонская, Н. П. Черкашина. – 2-е изд., перераб. и доп. – Москва : Пашков дом, 2003. – 400 с. : ил.

**9.** Российские правила каталогизации / [авт. коллектив: Н. Н. Каспарова (рук.) и др.] ; Рос. библ. ассоц., Межрегион. ком. по каталогизации, Рос. гос. б-ка. – Изд. 2-е, испр. – Москва : Пашков дом, 2008. – 660, [4] с.

**10.** RUSMARC в примерах : учебное пособие для каталогизаторов / Нац. информ.-библ. центр «ЛИБНЕТ». Ч. 1. Однотомные, многотомные и сериальные издания. – Москва : Фаир-Пресс : ЛИБНЕТ, 2003. – 1000 с. – (Специальный проект для библиотек).

**11.** Методические рекомендации по созданию записей на экземпляр в информационно-поисковой системе «Общероссийский свод книжных памятников» / Рос. гос. б-ка, науч. исслед. отдел редких книг (Музей книги) ; сост.: М. Б. Золотова, И. Л. Карпова, И. А. Руденко. – Москва : РГБ, 2011. – 92 с.

#### Содержание

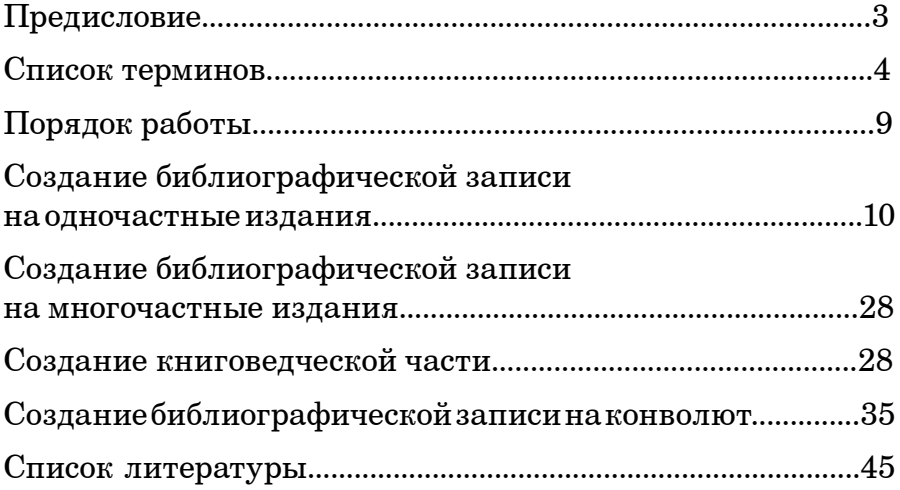

Ирина Владимировна Зырянова

#### Методические рекомендации по созданию библиографических записей на документы, изданные в 1831–1917 гг. на русском языке

Редакторы: О. Н. Оразбаева, А. Е. Нефагина Верстка, дизайн: У. В. Воробьева

Подписано в печать . Формат  $60 \times 90$  1/16. Усл. печ. л. 3. Печать оперативная. Тираж 10 экз.

ГАУК СО «Свердловская областная универсальная научная библиотека им. В. Г. Белинского» 620075, г. Екатеринбург, ул. Белинского, 15 +7 (343) 304-60-70 book.uraic.ru

Отпечатано в редакционно-издательском отделе СОУНБ им. В. Г. Белинского

#### ДЕШЕВАЯ БИВЛЮТЕКА 6387

KNQ. SK

A. H. BEXELIKIN NERERA ONEZ

 $P - 3$ 

# OPAREHIE SEAR

PASCTP LAHHH

НАРОЧНЫЙ

ИСПЫТАНІЕ ВОЛОНТЕРОВЪ

APXHE HALLON PAUNALUE OEJ. GREAMOTEHM r. CBEPAAOBCK

**M7029FEB0** 

С.-ПЕТЕРБУРГЪ AHIE A. C. CYBOPUHA

### COFPAHIE РОМАНОВЪ, ПОВЪСТЕЙ и РАЗСКАЗОВЪ

## П. Д. БОБОРЫКИНА

въ 12 томахъ.

345903

томъ пятый.

Приложение къ журналу "НИВА" на 1897 г.

Отдел хранения

С.-ПЕТЕРБУРГЕС С. Публ. Библиотеки Изданіе А. Ф. МАРКСА. Г. Геязиского 1897. COPALCBOH

Библіотека русскихъ писателей для самоммразования. Домашнее чтене - народа, войскъ, детства и юношества, (кн. 6-я).

 $P - 2$  $1 - 799$   $2V$ 

## KO3AK'S FOJOTA

(Победитель Тура).

ИСТОРИЧЕСКІЙ РАЗСКАЗЪ

Изъ временъ нашествія татарской орды на Россію.

СОЧИНЕНІЕ

Д. Л. Мордовцева.

C.-NETEP **by P** L P Изданіе книгопродавца-издателя И. П. ПЕРЕВОЗНИКОВА

172430

KNAFOXP

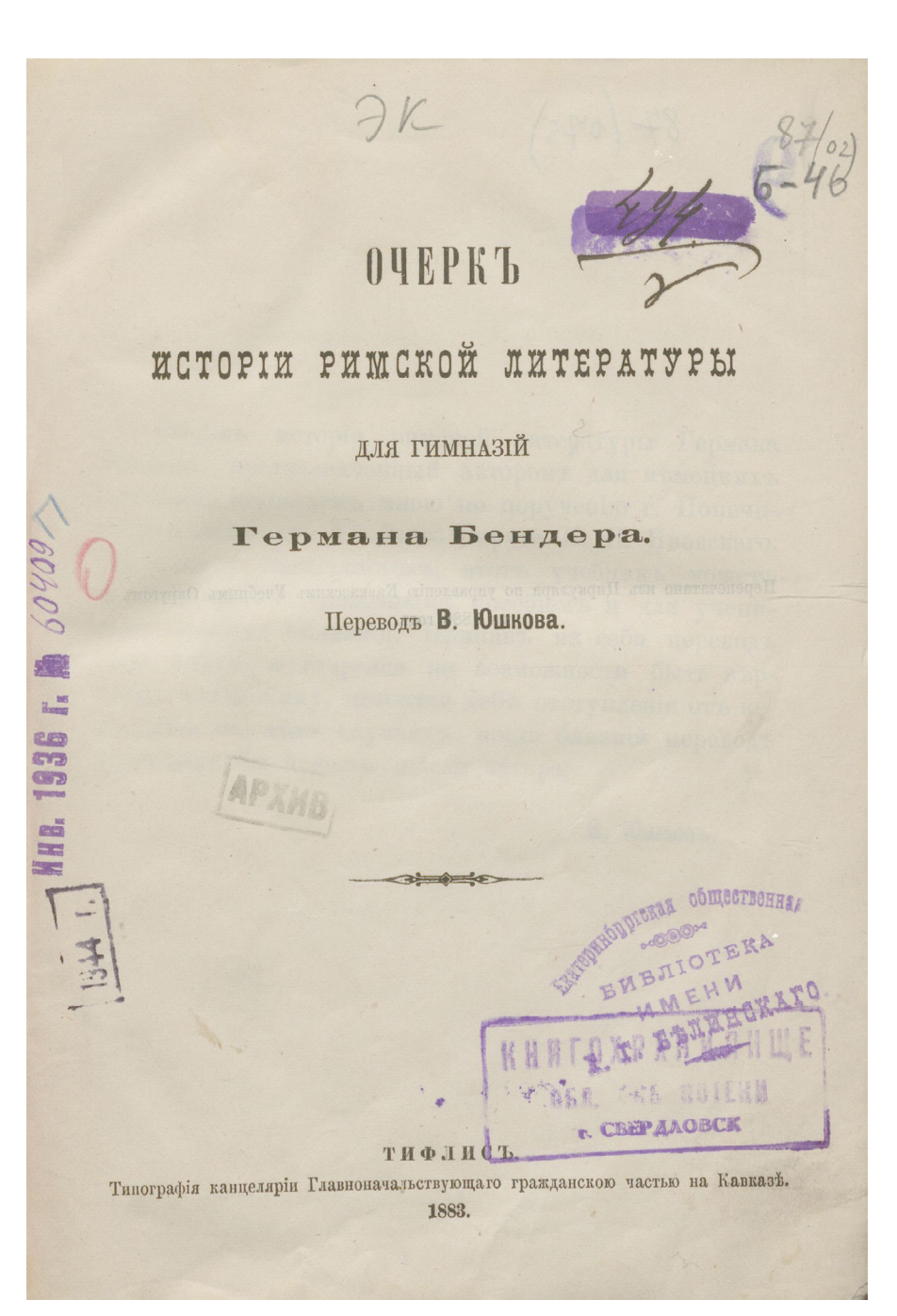

Изданіе неоффиціальное.

### MOWEHIE O CEOPE ЗА ПРАВО ТОРГОВЛИ и ПРОМЫСЛОВЪ

 $2835$ 

И ДРУГІЯ УЗАКОНЕНІЯ

APANB

une 30

О ПРОИЗВОДСТВ ТОРГОВЛИ И ПРОМЫШЛЕННОСТИ

СЪ РАЗЪЯСНЕНІЯМИ

ПО ОФФИЦІАЛЬНЫМЪ СВЕДЕНІЯМЪ.

СОСТАВИЛЪ М. Н. ПАПКОВЪ

разръшенія Департамента Торговли и Мануфактуръ.  $C$ 

ИЗДАНІЕ ТРЕТЬЕ

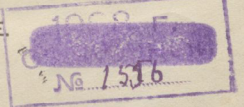

C.- ILETEPBYPT MNMITOXPAHMAMM Типографія В. Киршкаума, Дворц. площ., д. М-ва Финансовъ. ОТЕНИ 1893. r CBEPAAOBCK

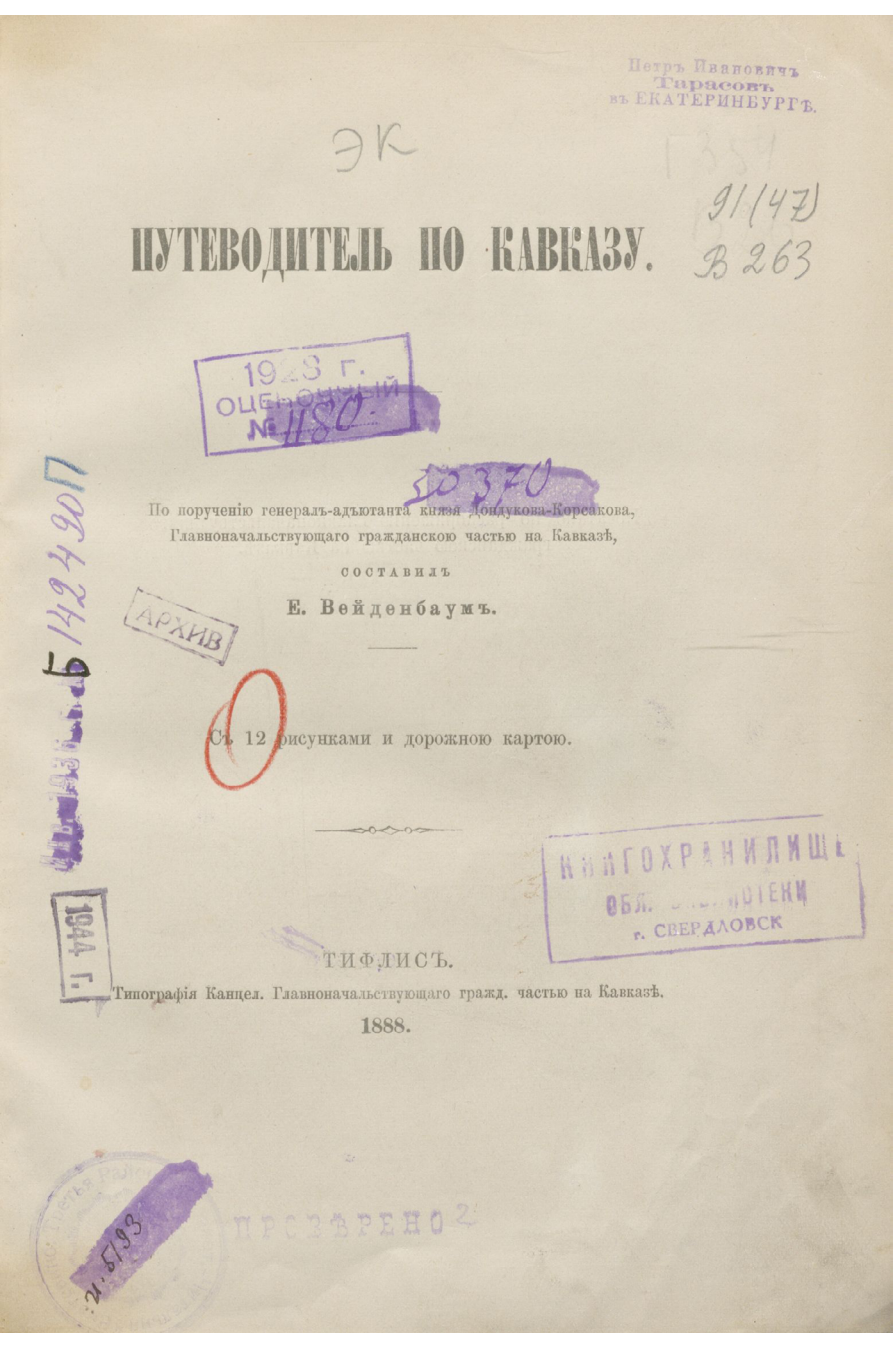

БИБЛЮТЕКА И. ГОРБУНОВА-ПОСАДОВА

 $R$ 

ЛЛЯ ДЪТЕЙ И ДЛЯ ЮНОШЕСТВА.

## ХИЖИНА ДЯДИ ТОМА.

I.

POMAHL BHHEPL-CTOV.

**СЪАНГЛІЙСКАГО** 

E. <sub>b.</sub>

#### II.

### ОСВОБОДИТЕЛИ ЧЕРНЫХЪ РАБОВЪ.

#### OHEPKL

И. Горбунова-Посадова.

Со множествомъ рисунковъ.

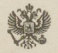

Типо-литогр. Т-ва И. Н. Кушнеревъ и К<sup>о</sup>. Пименовская ул., соб. д. MOCKBA-1907.

#### **AIL 1938 F. B. /3992 БРЫЙ ЧЕЛО**

ПОВЕСТЬ

Вальтера Безанта и Джемса Райса.

проста лондонской корпораціи молотобойцевъ и его два попдника встречаютъ гостей въ парадныхъ сеняхъ. Они окруены целымъ дворомъ: всеми членами корпораціи, пасторомъ, иновниками. Это не простой обедъ корпораціи, а одинъ изъ олестящихъ банкетовъ съ министрами, посланниками, генералами, адмиралами, епископами, но безъ артистовъ и литераоровъ, которыхъ Лордъ мэръ кормитъ отдельно два раза въ отъ, а лоддонскія корпораціи совершенно не ведають. Всё моэтобойты въ оффиціальныхъ костюмахъ, лакей въ блестящей лвређ, цветы въ изобиліи, безчисленныя газовый горелки ведло играютъ на золотыхъ рамахъ картинъ и тонутъ въ маствной мебели, въ тяжелыхъ мягкихъ коврахъ. Все роскошно. лато, солидно. Многіе изъ гостей, окружающіе полуциркулемъ остепріимныхъ хозяевъ, чувствуютъ, что прежняя ихъ жизнь ла сномъ, что ихъ скудный балансъ въ банке, такъ часто хъ безпокоившій, состоитъ, по крайней меръ, изъ пяти цифръ, бо иначе они не находились бы въ такой компаніи, что ихъ грачная комната въ Темпле до женитьбы и потомъ скромре жилище за городомъ никогда реально не существовали, а ся жизнь протекла въ такихъ раззолоченныхъ покояхъ, какъ тотъ дворецъ молотобойцевъ, что ихъ простой обедъ изъ баразины и стакана краснаго вина былъ только кажущимся, а въ цействительности они ежедневно поедали такіе банкеты, и что, наконецъ, заботы, безпокойство, необходимость труда - все это редъ разгоряченного воображения. Воздухъ, которымъ они теперь Доврый тиловикъ.

#### ИСТОРІЯ ОДНОГО АШЕРИКАНСКАГО ГОРОДА.

Романъ Дж. Голланда. 1. unb. 7639

Каждый видалъ Севеноксъ или сотни подобныхъ ему городовъ, построенныхъ на берегу быстрой, бурной реки, сила которой составляетъ всю мощь города. Однако, въ Севеноксе эта сила была только на половину применена къ делу. Река играла, бушевала, пенилась и, клокотала потому, что у нея было мало работы. Пропосясь черезъ городъ, она низвергалась съ четырехъ высокихъ пороговъ, и, выходя изъ горныхъ потоковъ далеко. далеко на севере, она никогда не обнаруживала недостатка въ водъ. Немногіе изъ обитателей Севенокса, большею частью рабочихъ, знали и заботились о томъ, откуда и куда она течетъ. Они довольствовались темъ, что это рукавъ большой реки, но Севеноксъ находился такъ далеко отъ последней, что никого не интересовало даже название реки. Но она такъ ревела день и почь, лето и зиму, что ея ревъ сталь неотъемлемой принадлежностью атмосферы, и еслибы этотъ привычный уху шумъ вдругъ прекратился ночью, то жители Севенокса вскочили бы съ постелей, словно задыхаясь отъ недостатка воздуха.

Фасадомъ къ северу, где надъ густыми лесами возвышалась горная вершина, стояла громадная фабрика, которая по меръ необходимости все разросталась и, наконецъ, приняла значительный объемъ. Несколько ниже были расположены три полуразрушенныя лесопильни, одна ежедневно работавшая мельница и сукновальня, остатокъ стараго времени, когда изъ окрестныхъ селеній привозили сотканное дома сукно въ городъ для окраски, валянія и лощенія.

На небольшой площадку на берегу реки тянулся рядъ лавокъ, складовъ и питейныхъ заведеній, съ двумя окнами и Исторія одного американского города.

## ЭЙХДОРФСКІЯ K Y M Y LU K V.

POMAHD

Die beiden Russimen

Деваля.

(Переводъ съ нъмецкаго).

Рисунок 10

С. Петербургъ. Типографія В. Кирт ума, въ д. Министерства Финансовъ, на Дворц. площ.

## ЭК ИИКОЛАЕВЪ.

334

 $11631$ 

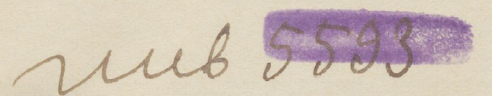

### КООПЕРАЦІЯ.

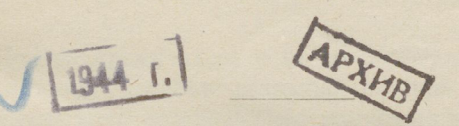

ИЗДАНІЕ РЕДАКЦІИ ЖУРНАЛА

#### "PYCCHOE БОГАТСТВО".

С.-ПЕТЕРБУРГЪ. Типографія Н. Н. Клобукова. Лиговская ул., д. № 34. 1906.

 $\sqrt{1}$ 

Всеобщая библіотека Г. Ө. Львовича.

Карлъ Марксъ.

### Заработная плата, цена и прибыль.

Изданіе 2-ое.

- 2014

С.-ПЕТЕРБУРГЪ. Типографія Альтшулера. Фонтанка, 96-1.

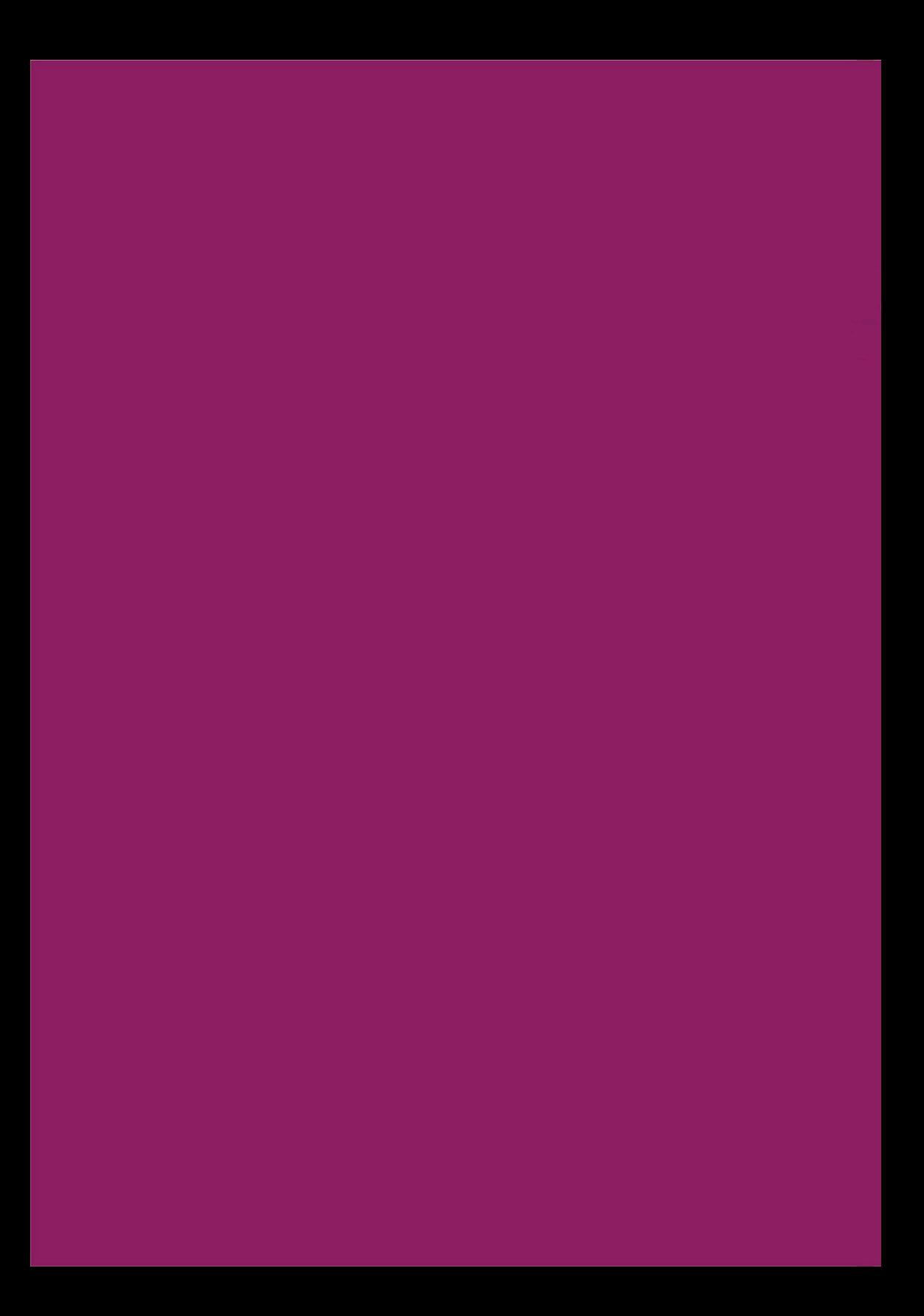